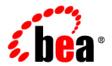

## BEA Tuxedo®

**Product Overview** 

Release 8.1

Part Number: 801-001200-002 Document Date: January 2003

#### Copyright

Copyright © 2003 BEA Systems, Inc. All Rights Reserved.

#### Restricted Rights Legend

This software and documentation is subject to and made available only pursuant to the terms of the BEA Systems License Agreement and may be used or copied only in accordance with the terms of that agreement. It is against the law to copy the software except as specifically allowed in the agreement. This document may not, in whole or in part, be copied photocopied, reproduced, translated, or reduced to any electronic medium or machine readable form without prior consent, in writing, from BEA Systems, Inc.

Use, duplication or disclosure by the U.S. Government is subject to restrictions set forth in the BEA Systems License Agreement and in subparagraph (c)(1) of the Commercial Computer Software-Restricted Rights Clause at FAR 52.227-19; subparagraph (c)(1)(ii) of the Rights in Technical Data and Computer Software clause at DFARS 252.227-7013, subparagraph (d) of the Commercial Computer Software--Licensing clause at NASA FAR supplement 16-52.227-86; or their equivalent.

Information in this document is subject to change without notice and does not represent a commitment on the part of BEA Systems. THE SOFTWARE AND DOCUMENTATION ARE PROVIDED "AS IS" WITHOUT WARRANTY OF ANY KIND INCLUDING WITHOUT LIMITATION, ANY WARRANTY OF MERCHANTABILITY OR FITNESS FOR A PARTICULAR PURPOSE. FURTHER, BEA Systems DOES NOT WARRANT, GUARANTEE, OR MAKE ANY REPRESENTATIONS REGARDING THE USE, OR THE RESULTS OF THE USE, OF THE SOFTWARE OR WRITTEN MATERIAL IN TERMS OF CORRECTNESS, ACCURACY, RELIABILITY, OR OTHERWISE.

#### Trademarks or Service Marks

BEA, Jolt, Tuxedo, and WebLogic are registered trademarks of BEA Systems, Inc. BEA Builder, BEA Campaign Manager for WebLogic, BEA eLink, BEA Liquid Data for WebLogic, BEA Manager, BEA WebLogic Commerce Server, BEA WebLogic Enterprise, BEA WebLogic Enterprise Platform, BEA WebLogic Express, BEA WebLogic Integration, BEA WebLogic Personalization Server, BEA WebLogic Portal, BEA WebLogic Server and How Business Becomes E-Business are trademarks of BEA Systems, Inc.

All other trademarks are the property of their respective companies.

#### **BEA Tuxedo Product Overview**

| Part Number | Date         | Software Version       |
|-------------|--------------|------------------------|
| N/A         | January 2003 | BEA Tuxedo Release 8.1 |

## **Contents**

| AĽ | oout This Document                                    |      |
|----|-------------------------------------------------------|------|
|    | What You Need to Know                                 |      |
|    | e-docs Web Site                                       |      |
|    | How to Print the Document                             | 8    |
|    | Related Information                                   | 8    |
|    | Contact Us!                                           | 9    |
|    | Documentation Conventions                             | 10   |
| 1. | Introducing BEA Tuxedo                                |      |
|    | What is BEA Tuxedo?                                   | 1-2  |
|    | A Brief History of the Tuxedo System                  | 1-4  |
|    | Releases 1.0 Through 7.1                              | 1-4  |
|    | Release 8.0                                           | 1-5  |
|    | Release 8.1                                           | 1-5  |
|    | Support for Industry Standards                        | 1-7  |
|    | Support for Popular Platforms                         | 1-8  |
|    | Support for Multiple Programming Models and Languages | 1-8  |
|    | Mission-Critical Software                             | 1-9  |
|    | Distributed Transaction Management                    | 1-9  |
|    | X/Open XA and TX Compliance                           | 1-10 |
|    | Transactions Documentation                            | 1-10 |
|    | Scalability and Performance                           | 1-10 |
|    | High Availability and Fault Management                | 1-11 |
|    | Security                                              | 1-12 |
|    | Management Tools                                      | 1-13 |
|    | BEA Tuxedo Administration Console                     | 1-14 |
|    | Command-Line Interface                                | 1-14 |

|    | MID IIItellace                                      | 1-1. |
|----|-----------------------------------------------------|------|
|    | Client and Server Components                        | 1-15 |
|    | BEA Tuxedo Client Components                        | 1-18 |
|    | BEA Tuxedo Server Components                        | 1-18 |
|    | Invocation Capabilities                             | 1-19 |
|    | Client-to-Server Invocation Capabilities            | 1-20 |
|    | Server-to-Server Invocation Capabilities            | 1-20 |
|    | Domains                                             | 1-21 |
|    | About BEA Jolt                                      | 1-23 |
|    | BEA Jolt Licensing                                  | 1-23 |
|    | BEA Jolt Documentation                              | 1-23 |
|    | About BEA SNMP Agent                                | 1-24 |
|    | BEA SNMP Agent Licensing                            | 1-24 |
|    | BEA SNMP Agent Documentation                        | 1-24 |
| 2. | BEA Tuxedo ATMI Core Components                     |      |
| ۷. |                                                     |      |
|    | Important BEA Tuxedo Terms and Concepts             |      |
|    | BEA Tuxedo ATMI Overview                            |      |
|    | BEA Tuxedo ATMI Architecture                        |      |
|    | BEA Tuxedo Transaction Processor and Infrastructure |      |
|    | System Management Interface                         |      |
|    | ATMI Programming Interface                          |      |
|    | Request/Response Communications                     |      |
|    | Conversational Communications                       |      |
|    | ATMI Interface Documentation                        |      |
|    | FML Programming Interface                           |      |
|    | Typed Buffers                                       |      |
|    | BEA Tuxedo Workstation                              |      |
|    | Workstation Communication.                          |      |
|    | Workstation Documentation                           |      |
|    | BEA Tuxedo /Q                                       |      |
|    | Storing and Retrieving Messages                     |      |
|    | /Q Documentation                                    |      |
|    | BEA Tuxedo EventBroker                              |      |
|    | Mediating Between Producers and Consumers of Events | 2-15 |

|    | EventBroker Documentation                                         | 2-15 |
|----|-------------------------------------------------------------------|------|
|    | BEA Tuxedo Domains                                                | 2-16 |
|    | Transparency Between Domains                                      | 2-17 |
|    | Domains Documentation                                             | 2-17 |
| 3. | BEA Tuxedo CORBA Components                                       |      |
|    | BEA Tuxedo CORBA Overview                                         | 3-2  |
|    | BEA Tuxedo CORBA TP Framework                                     | 3-3  |
|    | BEA Tuxedo CORBA Architecture                                     | 3-4  |
|    | BEA Tuxedo OTM and Infrastructure                                 | 3-5  |
|    | System Management Interface                                       | 3-5  |
|    | Application Programming Interface                                 | 3-6  |
|    | Application Programming Environment                               | 3-6  |
|    | BEA Tuxedo ORB Software                                           | 3-8  |
|    | BEA Tuxedo IIOP Listener/Handler                                  | 3-9  |
|    | IIOP Listener/Handler Communication                               | 3-9  |
|    | IIOP Listener/Handler Documentation                               | 3-10 |
|    | BEA Tuxedo CORBA Environmental Objects                            | 3-10 |
|    | BEA Tuxedo CORBA Object Services                                  | 3-11 |
|    | BEA Tuxedo TP Framework                                           | 3-12 |
|    | BEA Tuxedo ActiveX Client                                         | 3-14 |
| 4. | BEA Tuxedo Web-Accessible Services                                |      |
|    | What Does Web Accessible Mean?                                    | 4-1  |
|    | Making Tuxedo Services Web Accessible Through /WS                 | 4-3  |
|    | Making Tuxedo Services Web Accessible Through BEA Jolt            | 4-4  |
|    | Jolt Class Library                                                | 4-4  |
|    | Jolt Client Personalities                                         | 4-4  |
|    | JSE Connectivity for BEA Tuxedo                                   | 4-5  |
|    | WebLogic Connectivity for BEA Tuxedo                              | 4-5  |
|    | ASP Connectivity for BEA Tuxedo                                   | 4-6  |
|    | Jolt Servers                                                      | 4-7  |
|    | Jolt Documentation                                                | 4-7  |
|    | Making Tuxedo Services Web Accessible Through BEA WebLogic Server | 4-7  |
|    | Exposing BEA Tuxedo Services as Web Services                      | 4-8  |

|            | Web Services Standards at a Glance          | 4-9  |
|------------|---------------------------------------------|------|
|            | Exposure of Tuxedo Services as Web Services | 4-10 |
|            | Handling of SOAP Client Requests            | 4-11 |
|            | Web Services Documentation                  | 4-11 |
| <b>5</b> . | BEA Tuxedo Product Support and Resources    |      |
|            | About the BEA Tuxedo Documentation          | 5-1  |
|            | BEA Tuxedo Online Documentation             | 5-2  |
|            | BEA Tuxedo Context-Sensitive Help           | 5-2  |
|            | BEA Tuxedo Printed Documentation            | 5-3  |
|            | Using the BEA Tuxedo Online Documentation   | 5-4  |
|            | Accessing the Documentation in a Browser    | 5-4  |
|            | Site Map                                    | 5-5  |
|            | PDF Document Files                          | 5-5  |
|            | Using the Online Search Feature             | 5-6  |
|            | Learning Paths                              | 5-7  |
|            | BEA dev2dev Online                          | 5-8  |
|            | Accessing Unsupported Code Examples         | 5-8  |
|            | BEA Consulting Services                     | 5-9  |
|            | REA Education Sarvices                      | 5.0  |

#### Index

## **About This Document**

This document presents an overview of the BEA Tuxedo product for release 8.1.

This document covers the following topics:

- Chapter 1, "Introducing BEA Tuxedo," describes the architecture and major features of the BEA Tuxedo product.
- Chapter 2, "BEA Tuxedo ATMI Core Components," describes the BEA Tuxedo ATMI components and the BEA Tuxedo infrastructure.
- Chapter 3, "BEA Tuxedo CORBA Components," describes the BEA Tuxedo CORBA components built on the BEA Tuxedo infrastructure.
- Chapter 4, "BEA Tuxedo Web-Accessible Services," presents the many ways of making BEA Tuxedo services available to Web clients.
- Chapter 5, "BEA Tuxedo Product Support and Resources," describes the documentation and customer-support resources available to BEA Tuxedo customers.

#### What You Need to Know

This document is intended for users who want to familiarize themselves with the BEA Tuxedo product.

#### e-docs Web Site

BEA product documentation is available on the BEA corporate Web site. From the BEA Home page, click on Product Documentation or go directly to the "e-docs" Product Documentation page at http://e-docs.bea.com.

#### **How to Print the Document**

You can print a copy of this document from a Web browser, one file at a time, by using the File—>Print option on your Web browser.

A PDF version of this document is available on the BEA Tuxedo documentation Home page on the e-docs Web site (and also on the documentation CD). You can open the PDF in Adobe Acrobat Reader and print the entire document (or a portion of it) in book format. To access the PDFs, open the BEA Tuxedo documentation Home page, click the PDF files button and select the document you want to print.

If you do not have the Adobe Acrobat Reader, you can get it for free from the Adobe Web site at http://www.adobe.com.

## **Related Information**

The following BEA Tuxedo documents contain information that is relevant to the BEA Tuxedo product overview:

- BEA Tuxedo Interoperability
- Installing the BEA Tuxedo System
- Introducing BEA Tuxedo ATMI

- Using BEA Tuxedo ATMI on Windows
- Getting Started with BEA Tuxedo CORBA Applications

For more information about ATMI, CORBA, transaction processing, distributed object computing, C++ programming, and Java programming, see *Bibliography*.

#### **Contact Us!**

Your feedback on the BEA Tuxedo documentation is important to us. Send us e-mail at docsupport@bea.com if you have questions or comments. Your comments will be reviewed directly by the BEA professionals who create and update the BEA Tuxedo documentation.

In your e-mail message, please indicate that you are using the documentation for the BEA Tuxedo 8.1 release.

If you have any questions about this version of BEA Tuxedo, or if you have problems installing and running BEA Tuxedo, contact BEA Customer Support through BEA WebSupport at http://www.bea.com. You can also contact Customer Support by using the contact information provided on the Customer Support Card, which is included in the product package.

When contacting Customer Support, be prepared to provide the following information:

- Your name, e-mail address, phone number, and fax number
- Your company name and company address
- Your machine type and authorization codes
- The name and version of the product you are using
- A description of the problem and the content of pertinent error messages

## **Documentation Conventions**

The following documentation conventions are used throughout this document.

| Convention                    | Item                                                                                                    |  |
|-------------------------------|----------------------------------------------------------------------------------------------------|--|
| boldface text                 | Indicates terms defined in the glossary.                                                                                                    |  |
| Ctrl+Tab                      | Indicates that you must press two or more keys simultaneously.                                                                                                    |  |
| italics                       | Indicates emphasis or book titles.                                                                                                    |  |
| monospace<br>text             | Indicates code samples, commands and their options, data structures and their members, data types, directories, and filenames and their extensions.  Monospace text also indicates text that you must enter from the keyboard.  Examples:  #include <iostream.h> void main ( ) the pointer psz chmod u+w *  \tux\data\ap .doc tux.doc BITMAP float</iostream.h> |  |
| monospace<br>boldface<br>text | Identifies significant words in code.  Example:  void commit ( )                                                                                                    |  |
| monospace<br>italic<br>text   | Identifies variables in code.  Example:  String expr                                                                                                    |  |
| UPPERCASE<br>TEXT             | Indicates device names, environment variables, and logical operators.  Examples:  LPT1  SIGNON  OR                                                                                                    |  |

| Convention | Item                                                                                                    |
|------------|----------------------------------------------------------------------------------------------------|
| { }        | Indicates a set of choices in a syntax line. The braces themselves should never be typed.                                      |
| [ ]        | Indicates optional items in a syntax line. The brackets themselves should never be typed.                                      |
|            | Example:                                                                                                    |
|            | <pre>buildobjclient [-v] [-o name ] [-f file-list] [-l file-list]</pre>                                                        |
| 1          | Separates mutually exclusive choices in a syntax line. The symbol itself should never be typed.                                |
| • • •      | Indicates one of the following in a command line:                                                                              |
|            | That an argument can be repeated several times in a command line                                                               |
|            | That the statement omits additional optional arguments                                                                         |
|            | That you can enter additional parameters, values, or other information                                                         |
|            | The ellipsis itself should never be typed.  Example:                                                                           |
|            | buildobjclient [-v] [-o name ] [-f file-list]                                                                                  |
|            | [-1 file-list]                                                                                                    |
| ·<br>·     | Indicates the omission of items from a code example or from a syntax line. The vertical ellipsis itself should never be typed. |

# 1 Introducing BEA Tuxedo

The following sections describe the architecture and major features of the BEA Tuxedo product:

- What is BEA Tuxedo?
- A Brief History of the Tuxedo System
- Support for Industry Standards
- Support for Popular Platforms
- Support for Multiple Programming Models and Languages
- Mission-Critical Software
- Distributed Transaction Management
- Scalability and Performance
- High Availability and Fault Management
- Security
- Management Tools
- Client and Server Components
- Invocation Capabilities
- Domains
- About BEA Jolt
- About BEA SNMP Agent

#### What is BEA Tuxedo?

BEA Tuxedo provides the framework, or middleware, for building scalable multi-tier client/server applications in heterogeneous (dissimilar), distributed environments that extend from the Web to the Enterprise. Using BEA Tuxedo, users can develop, manage, and deploy distributed applications independently of the underlying hardware, operating system, network, and database environment.

As indicated in the following figure, middleware consists of software services that exist *between* a client or server application *and* the operating system and network services on a system node in the network.

Figure 1-1 Use of Middleware

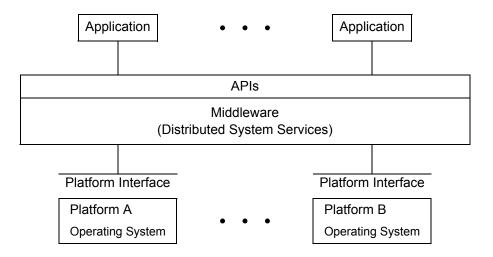

Middleware services provide a more functional set of application programming interfaces (API) than the operating system and network services. A main purpose of middleware services is to help solve application connectivity and interoperability problems.

BEA Tuxedo offers the following middleware services:

An ATMI programming interface

ATMI, for Application-to-Transaction Monitor Interface, is the main API for the Tuxedo system. It includes transaction management functions (routines, verbs); request/response, conversational, queuing, and publish-and-subscribe message-handling functions; service interface functions; and buffer management functions for distributed application communication.

A CORBA programming interface

CORBA, for Common Object Request Broker Architecture, is a language-independent, distributed-object model specified by the Object Management Group (OMG). The CORBA programming interface consists of C++ and Java ORBs. An ORB, or Object Request Broker, is a library that enables CORBA objects to locate and communicate with one another.

■ A high-performance transaction processing application server

The transaction processing application server oversees all aspects of a distributed ATMI transaction, regardless of the systems or resource managers used. It provides the run-time engines for running ATMI transactions on top of ordinary computer hardware and operating systems.

A high-performance object application server

The object application server, based on the CORBA Object Transaction Service (OTS), combines the Tuxedo ATMI transaction processing technology with the BEA CORBA C++ ORB to provide high performance for distributed-object applications using transactions.

BEA Tuxedo includes the ATMI services and CORBA C++ objects needed for transaction management, security, message transport, administration and manageability, and XA-compliant database support for two-phase commit processing. It also includes a high-speed, highly reliable server-side message switch especially tuned for handling distributed transactions across many server machines.

## A Brief History of the Tuxedo System

BEA Tuxedo is a proven, mature system spanning 20 years of continuous development and enhancement:

- In 1983, the Tuxedo system began as an applied, forward-looking work project within the Bell Laboratories division of AT&T. The target applications for the Tuxedo system were UNIX-based operations support systems within AT&T.
- In 1989, the Tuxedo system was transferred to the UNIX System Laboratories (USL) division of AT&T, and its client/server framework was offered as a commercial product.
- In 1993, the Tuxedo system was transferred to Novell, Inc., when Novell acquired USL in 1993.
- In 1996, BEA Systems, Inc., entered into an exclusive agreement with Novell to distribute and continue development of the Tuxedo system on a variety of computer platforms, including Windows and most UNIX systems.

#### Releases 1.0 Through 7.1

From release 1.0 in 1983 through release 7.1 in 2000, the Tuxedo system was extended and enhanced in a number of significant ways, always with the intent of making communication between client and server processes easier and more flexible. The Tuxedo system evolved into the de facto standard for open (open standard) online transaction processing (OLTP) solutions.

Release 4.0 introduced the *ATMI API* and *transaction processing*. Release 5.0 introduced the *Domains component*, which provided for the federation of Tuxedo applications and inter-application transaction processing. Release 7.1 introduced a *security plug-in architecture*, which allowed for the installation of third-party security systems.

Release 7.1 also introduced *multithreading and multicontexting*—ATMI functions that enabled programmers to write multithreaded and/or multicontexted application clients and servers—and *XML buffer support*—the ability to use extensible markup language (XML) typed buffers to exchange XML data within and between ATMI applications. In release 7.1, the BEA Jolt product was bundled with BEA Tuxedo for the first time.

For an overview of BEA Tuxedo ATMI, see "BEA Tuxedo ATMI Core Components" on page 2-1.

#### Release 8.0

Release 8.0 introduced the BEA *CORBA API* and *CORBA Object Transaction Monitor (OTM)* capability. The CORBA OTM combined the advantages of a CORBA-compliant programming model with the proven power and reliability of the BEA Tuxedo core technology infrastructure.

For an overview of BEA Tuxedo CORBA, see "BEA Tuxedo CORBA Components" on page 3-1.

#### Release 8.1

Release 8.1, the current release of the BEA Tuxedo product, introduces the following new features and enhancements:

■ Localization enhancements

Enables customers to install and interface with the Tuxedo system in English or Japanese.

■ Multibyte character encoding

Provides a new ATMI application typed buffer to handle multibyte character encoding.

■ XML parser integration

Incorporates the Apache Xerces C++ Version 1.7 parser into Tuxedo for use by customer applications to read and write XML data.

■ Single point security administration

Enables customers to use the BEA WebLogic Server Administration Console to administer security for both BEA Tuxedo and BEA WebLogic Server.

■ Domain gateway performance improvement

Improves the performance of the Tuxedo domain gateway process without any changes in the user interface.

Remote domain connection policy

Changes the behavior of the ON\_STARTUP type connection policy of the Tuxedo domain gateway process to allow customers to selectively establish connections on a per remote domain basis.

■ Domains keepalive

Keeps interdomain connections open through firewalls during extended periods of no application activity and enables the Tuxedo domain gateway process to quickly detect interdomain connection failures.

■ Multithreaded bridge

Allows users to configure the Tuxedo Bridge process for multithreaded execution (as opposed to single-threaded execution) to improve Bridge performance.

■ Parameter length expansion

Increases the maximum allowable length of certain Tuxedo configuration parameters from 64 or 78 characters to 256 characters.

■ Global maximum transaction timeout

Adds a global maximum transaction timeout parameter to cap ATMI transaction timeout values that are excessively long.

■ Enhanced CORBA C++ client ORB

Enables CORBA C++ clients to participate in global transactions with WebLogic Server application servers in the same way that WebLogic Server T3 clients do.

In addition, both the BEA Jolt product and the BEA SNMP Agent product are bundled with BEA Tuxedo 8.1. For details about the new features and enhancements offered by BEA Tuxedo 8.1, see the *BEA Tuxedo Release Notes*.

## **Support for Industry Standards**

The BEA Tuxedo system complies with the Open Group's X/Open standards, including support of the XA standard for two-phase commit processing, the X/Open ATMI API, and the X/Open Portability Guide (XPG) standards for language internationalization. BEA Tuxedo also supports the CORBA specification for distributed application development, as well as any relational database management system, object-oriented database management system, file manager, or queue manager.

The BEA Tuxedo system and ATMI together implement the X/Open distributed transaction processing (DTP) model of online transaction processing (OLTP). The DTP model ensures that work being done throughout a client/server application is *atomically* completed, meaning that all involved databases are updated properly if the work is successful, or all involved databases are "rolled-back" to their original state if the work fails.

Other standards supported by the BEA Tuxedo system include:

- Lightweight Directory Access Protocol (LDAP)—A set of protocols for accessing information directories. These directories can be physically distributed across multiple systems for access by many applications within an enterprise. LDAP is based on the standards contained within the X.500 standard, but is significantly simpler. And unlike X.500, LDAP supports TCP/IP, which is necessary for any type of Internet access. LDAP is an ideal way to publish certificates because it is closely coupled with the X.509 standard for certificates.
- X.509 Digital Certificates—A digital statement that associates a particular public key with a name or other attributes. The statement is digitally signed by a certificate authority. By trusting that authority to sign only true statements, you can trust that the public key belongs to the person named in the certificate. BEA Tuxedo public key security recognizes certificates that comply with X.509 version 3.0.
- Public-Key Cryptography Standard 7 (PKCS-7)—One of a set of Public-Key Cryptography Standards developed by RSA Laboratories in cooperation with an informal consortium, originally including Apple, Microsoft, DEC, Lotus, Sun and MIT. PKCS-7 defines a general syntax for messages that include cryptographic enhancements such as digital signatures and encryption. BEA Tuxedo public key security complies with the PKCS-7 standard.

■ Secure Sockets Layer (SSL)—The standard protocol for establishing secure communications over the Internet (TCP/IP).

## **Support for Popular Platforms**

A client/server application separates the calling (client) software and the called (server) software into separate programs. The advantage of a client/server application is that multiple client processes can interface with a single server process, where the processes do *not* need to run on the same host machine. Thus, clients and servers can run on hardware and software platforms suited to their particular functions. For example, clients can run on inexpensive platforms such as workstations or personal computers, and database management servers can run on platforms specially designed and configured to perform queries.

The BEA Tuxedo system has been ported to most popular *client* platforms, including Microsoft Windows 2000, XP, and 98, and a variety of UNIX workstations. The BEA Tuxedo system has been ported to most popular *server* platforms, including Microsoft Windows 2000, Compaq Tru64 UNIX, HP-UX, IBM AIX, Red Hat Linux (Intel), and Sun Solaris (SPARC).

For a complete list of supported platforms for BEA Tuxedo 8.1, see "BEA Tuxedo 8.1 Platform Data Sheets" on page A-1 in *Installing the BEA Tuxedo System*. For a complete list of supported platforms for earlier releases of BEA Tuxedo, see *Supported Platforms* at http://www.bea.com/products/tuxedo/platforms.shtml.

## Support for Multiple Programming Models and Languages

BEA Tuxedo supports two programming models and five languages. The supported programming models are ATMI and CORBA. The supported programming languages are:

■ C and COBOL—supported for ATMI application clients and servers

- C++—supported for ATMI application clients and CORBA C++ application clients and servers
- Java—supported for CORBA Java application clients and Jolt application clients
- Visual Basic—supported for ATMI application clients and all CORBA application clients including ActiveX

#### **Mission-Critical Software**

ATMI and CORBA applications developed with BEA Tuxedo are *mission-critical*, meaning that they are reliable, scalable, secure, and manageable. Applications can grow as the company grows, and they continue running when various parts of the network fail. Applications can expand and contract as the demand requires.

## **Distributed Transaction Management**

BEA Tuxedo specializes in managing transactions, on behalf of ATMI and CORBA applications, from their point of origin—typically on the client—across one or more server machines, and then back to the originating client. When a transaction ends, Tuxedo ensures that all the systems involved in the transaction are left in a consistent state. Tuxedo knows how to run transactions, route them across systems, load-balance their execution, and restart them after failures.

BEA Tuxedo ensures the integrity of data accessed across several sites or managed by different database products. It tracks transaction participants and supervises a two-phase commit protocol, ensuring that transaction commit and rollback are properly handled at each site.

#### X/Open XA and TX Compliance

The BEA Tuxedo system also coordinates the recovery of transactions in the event of site failure, network failure, or global resource deadlocks. The BEA Tuxedo system uses the X/Open XA interface for communicating with the various resource managers. This interface, proposed by Tuxedo developers and accepted by X/Open, is the standard interface for distributed transaction control between the transaction manager and resource managers.

The BEA Tuxedo system incorporates the X/Open TX interface for transaction demarcation, in addition to its own ATMI transaction management functions (routines, verbs). This interface allows an application writer to bracket a group of operations—define transaction boundaries—within an application such that all the operations will be done or none of them get done. That is, the transaction is either committed or rolled back as a single atomic unit of work, which keeps all involved databases synchronized, even if machine failures occur.

#### **Transactions Documentation**

For more information about transactions, see *Introducing BEA Tuxedo ATMI* and *Using CORBA Transactions*.

## **Scalability and Performance**

In an enterprise environment, applications may need to support hundreds of execution contexts (where the context can be a thread or a process), tens of thousands of client applications, and millions of objects at satisfactory performance levels. Subjecting an application to exponentially increasing demands quickly reveals any resource shortcomings and performance bottlenecks in the application. Scalability is therefore an essential characteristic of BEA Tuxedo applications.

BEA Tuxedo enables distributed applications to scale is response to changing transaction loads by dynamically spawning and terminating servers (ATMI) or by dynamically activating and deactivating objects (CORBA) to meet the workload demands. BEA Tuxedo balances the workload among all the available services or objects to ensure that they are all evenly used.

Applications built on BEA Tuxedo can support a single client on a single server, or they can support tens of thousands of clients and thousands of servers without changing application code. As an application scales, the BEA Tuxedo system continues to provide end users with consistently high performance and good responsiveness.

For more information about scaling, see "Tuning a BEA Tuxedo ATMI Application" in *Administering a BEA Tuxedo Application at Run Time* and *Scaling, Distributing, and Tuning CORBA Applications*.

## **High Availability and Fault Management**

In a distributed client/server environment, thousands of independent processors and processes must cooperate to run the application. Many malfunctions can happen. In spite of failures, BEA Tuxedo keeps the application running in the following ways:

- Ensures no single point of failure by providing replicated server groups that can continue when something breaks.
- Restores the running application to good condition after failures occur.

Ensuring constant access to e-business applications is a key feature of BEA Tuxedo. System components are constantly monitored for application, transaction, network, and hardware failures. When a failure occurs, BEA Tuxedo logically removes that component from the system, manages any necessary recovery procedures, and re-routes messages and transactions to surviving systems—all transparently to the end user and without disruption in service.

## **Security**

BEA Tuxedo security includes authentication, authorization, and encryption to ensure data privacy when deploying BEA Tuxedo applications across networks. Two levels of encryption are supported: (1) network-level encryption using BEA Tuxedo's proprietary Link-Level Encryption (LLE) and (2) application-level encryption using the Secure Sockets Layer (SSL) protocol and public key encryption.

In order to integrate BEA Tuxedo security with other security systems, BEA Tuxedo provides the following security plug-in interface. The plug-in interface allows Tuxedo customers to independently define and dynamically add their own security plug-ins.

Figure 1-2 BEA Tuxedo Plug-in Security Architecture

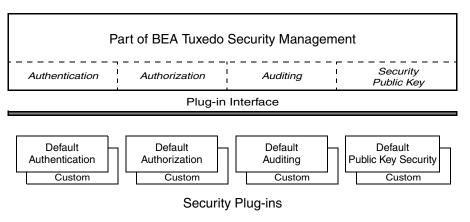

For more information on security in ATMI and CORBA applications, see *Using Security in ATMI Applications* and *Using Security in CORBA Applications*.

For information about security when interoperating with earlier releases of BEA Tuxedo software or BEA WebLogic Enterprise, or when interoperating with BEA WebLogic Server, see *BEA Tuxedo Interoperability*.

## **Management Tools**

The BEA Tuxedo system gives administrators a choice of several methods for performing the same set of administrative tasks for either BEA Tuxedo ATMI or CORBA environments. The following figure illustrates the BEA Tuxedo tools available to write an application's configuration file and dynamically administer a BEA Tuxedo application during run time.

Figure 1-3 Simplified View of Administration Tools

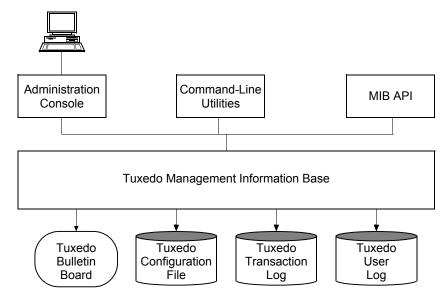

In addition to using these tools to administrator BEA Tuxedo applications, administrators use these tools to perform fault-isolation and recovery tasks when application failures occur. BEA Tuxedo automatically recovers from many types of failures. However, some failures—often the most serious ones—require operator intervention to determine what has actually failed.

#### **BEA Tuxedo Administration Console**

The BEA Tuxedo Administration Console is a graphical user interface that enables administrators to perform most administration and configuration tasks for BEA Tuxedo applications. An administrator can display and change configuration information, determine the state of each component in the system, and obtain statistical information about items such as executed requests and queued requests.

The BEA Tuxedo Administration Console is implemented as a set of Java applets, which can run on most platforms that support a Java-capable Web browser. The server-side components of the BEA Tuxedo Administration Console reside on one of the server machines in a BEA Tuxedo application. To use the Console, an administrator must enter the URL of the server and download the Java applets.

For the BEA Tuxedo Administration Console startup procedure, see "Starting the BEA Tuxedo Administration Console" on page 7-1 in *Installing the BEA Tuxedo System*. For information about how to use the BEA Tuxedo Administration Console, either access Help directly from the console or see *BEA Tuxedo Administration Console Online Help*. Also see "BEA Tuxedo Management Tools" on page 4-1 in *Introducing BEA Tuxedo ATMI*.

**Note:** Limitation: The BEA Tuxedo Administration Console has not been updated to support any new features introduced after BEA Tuxedo release 7.1.

#### **Command-Line Interface**

Most of the functionality needed for dynamic modification of a BEA Tuxedo application is provided by the tmadmin and tmconfig commands. Most of the functionality needed for dynamic modification of a BEA Tuxedo Domains configuration is provided by the dmadmin command. Each of these commands is an interactive meta-command having many subcommands for performing various administrative tasks, including the modification of configuration entries while the system is running.

For details about these commands, see reference pages tmadmin (1), tmconfig, wtmconfig(1), and dmadmin(1) in *BEA Tuxedo Command Reference*. Also, see "BEA Tuxedo Management Tools" on page 4-1 in *Introducing BEA Tuxedo ATMI*.

#### **MIB** Interface

The MIB interface is an application programming interface for directly accessing and manipulating system settings in the BEA Tuxedo management information bases. The interface allows administrators to have total control over Tuxedo applications. The MIB interface is powerful because it is implemented with the same APIs that Tuxedo developers use to write business-critical client/server applications.

There are MIB interfaces to administer the access control list, disk-based queues, Domains, events, core Tuxedo, and the workstation extension. The following are the corresponding MIB component names: ACL\_MIB, APPQ\_MIB, DM\_MIB, EVENT\_MIB, TM\_MIB, and WS\_MIB. Through the MIB interface, administrators control the application by programmatically querying the Tuxedo bulletin board for the current state of MIB objects, and then effecting administrative changes by either setting and resetting specific MIB values or creating new MIB objects.

The level of control available through the MIB interface really comes in handy in failover and fallback situations. The MIB programming interface is the only way to handle all the possible complications that can occur in a failover situation. During a failover, scripts can be used to execute client MIB programs that perform specifics task such as shutting down and migrating server groups, and verifying the state of the application.

For details about the BEA Tuxedo MIBs, see reference pages ACL\_MIB(5), APPQ\_MIB(5), DM\_MIB(5), EVENT\_MIB(5), MIB(5), TM\_MIB(5), and WS\_MIB(5) in BEA Tuxedo File Formats, Data Descriptions, MIBs, and System Processes Reference; start with the MIB(5) reference page. Also, see "BEA Tuxedo Management Tools" on page 4-1 in Introducing BEA Tuxedo ATMI.

## **Client and Server Components**

The following figure identifies the BEA Tuxedo client and server components and shows the connectivity between the clients and servers. Only remote Tuxedo clients are shown in the figure.

BEA Tuxedo 8.0 or Later Architecture ATMI Clients Jolt (Java) CORBA C++ CORBA Java ActiveX Clients (Workstation—/WS) Clients Clients Clients **Tuxedo Client Components** CORBA C++ ORB ATMI Jolt ATMI CORBA Java ORB COM/DCOM ATMI Jolt CORBA C++ CORBA Java ActiveX Client Software Client Software Client Software Client Software Client Software ATMI, LLE Jolt, LLE IIOP, IIOPS IIOP, IIOPS IIOP, IIOPS **Tuxedo Server Components** WSL/ WSH ISL/ ISH ISL/ ISH JSL/ JSH ISL/ ISH **ATMI Transaction Processor CORBA OTM** & Tuxedo Infrastructure & Tuxedo Infrastructure **ATMI Programming Personality CORBA Programming Personality** CORBA C++ Server ATMI Server Applications Applications

Figure 1-4 BEA Tuxedo Client and Server Components

A *remote* Tuxedo client—ATMI (/WS), Jolt, CORBA C++, CORBA Java, or ActiveX client—interfaces with a Tuxedo server via a network connection and a pair of Tuxedo gateway processes: Workstation Listener/Handler (WSL/WSH), Jolt Server Listener/Handler (JSL/JSH), or IIOP Listener/Handler (ISL/ISH). A remote Tuxedo client may run on a machine that is *not* part of the Tuxedo server application (typically a workstation or personal computer), or the remote client may run on a machine that *is* part of the Tuxedo server application. For the latter case, the local operating system intercepts the messages destined for the network and redirects them to the destination process—the Tuxedo remote client or handler process—running locally.

A *native* Tuxedo client—a native ATMI client or a native CORBA C++ client—is co-located on a machine that is part of the Tuxedo server application and interfaces with a Tuxedo server via the Tuxedo infrastructure using interprocess communication. Native Jolt, CORBA Java, and ActiveX clients are *not* supported. These clients can only access a Tuxedo server via a pair of JSL/JSH or ISL/ISH gateway processes.

The following brief descriptions of other terms shown in the previous figure should prove helpful in understanding the connectivity between BEA Tuxedo clients and servers:

#### ActiveX

A client-side component model developed by Microsoft. ActiveX is a proprietary technology that runs only on the Windows platform. It is built on top of Component Object Model (COM)/ Distributed COM (DCOM).

#### HOP

Internet Inter-ORB Protocol. A protocol used for communication between CORBA ORBs over the Internet (TCP/IP).

#### **IIOPS**

IIOP layered over the SSL protocol.

#### LLE

Link-Level Encryption. A BEA Tuxedo protocol for establishing data privacy over network links between BEA Tuxedo server machines.

#### SSL

Secure Sockets Layer. The standard protocol for establishing secure communications over the Internet (TCP/IP).

## **BEA Tuxedo Client Components**

The following client component software is included in the BEA Tuxedo 8.1 distribution:

- BEA ATMI Workstation (/WS) client software
- BEA Jolt client software
- BEA C++ client ORB including environmental objects
- BEA-branded Java client ORB including environmental objects and idltojava compiler
- BEA ActiveX client software including environmental objects
- 56-bit and 128-bit LLE and SSL encryption software

#### **BEA Tuxedo Server Components**

The following server component software is included in the BEA Tuxedo 8.1 distribution:

- BEA ATMI server software (includes native ATMI client software)
- BEA CORBA C++ server software (includes native CORBA C++ client software)
- BEA Jolt server software
- BEA SNMP Agent software
- BEA Tuxedo Administration Console software
- 56-bit and 128-bit LLE and SSL encryption software

## **Invocation Capabilities**

The following table lists the invocation capabilities for an application built on the BEA system. A BEA Tuxedo application may span multiple BEA Tuxedo server machines and may provide ATMI services, CORBA objects, or both.

| This component     | Can call a       | Through               |
|--------------------|------------------|-----------------------|
| ATMI client *      | ATMI service     | WSL/WSH               |
| Jolt client        | ATMI service     | JSL/JSH               |
| CORBA C++ client * | CORBA C++ object | ISL/ISH               |
| CORBA Java client  | CORBA C++ object | ISL/ISH               |
| ActiveX client     | CORBA C++ object | ISL/ISH               |
| ATMI server        | ATMI service     | Tuxedo infrastructure |
| CORBA C++ object   | CORBA C++ object | Tuxedo infrastructure |
| CORBA C++ object   | ATMI service     | Tuxedo infrastructure |

<sup>\*</sup> A native Tuxedo ATMI or CORBA C++ client does not use listener or handler gateway processes.

For information on how BEA Tuxedo 8.1 interoperates with older releases of BEA Tuxedo software, BEA WebLogic Enterprise, and third-party products, or how BEA Tuxedo 8.1 interoperates with BEA WebLogic Server, see *BEA Tuxedo Interoperability*.

**Note:** A BEA Tuxedo client cannot invoke another BEA Tuxedo client.

#### **Client-to-Server Invocation Capabilities**

The following client-to-server invocations are supported by a BEA Tuxedo application:

- A BEA ATMI client invoking a BEA Tuxedo service
   For more information about remote ATMI clients, see *Using the BEA Tuxedo ATMI Workstation Component*.
- A BEA Jolt client invoking a BEA Tuxedo service
   For more information about Jolt, see *Using BEA Jolt and the BEA Jolt API Jayadoc* reference information.
- A BEA CORBA C++ client invoking a BEA Tuxedo CORBA C++ object For details, see *Creating CORBA Client Applications*.
- A BEA CORBA Java client invoking a BEA Tuxedo CORBA C++ object
   For details, see Creating CORBA Client Applications.
- A BEA ActiveX client invoking a BEA Tuxedo CORBA C++ object
   For details, see Creating CORBA Client Applications.

#### Server-to-Server Invocation Capabilities

The following figure shows the invocation capabilities between BEA Tuxedo ATMI and CORBA C++ application servers.

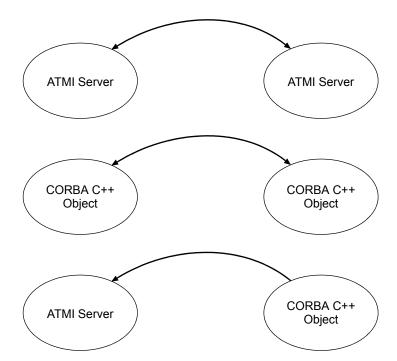

Figure 1-5 BEA Tuxedo ATMI and CORBA C++ Server Invocations

As shown in the figure, a CORBA C++ object can include ATMI calls to BEA Tuxedo services. For an example, see the Wrapper University sample application, available in the *Guide to the CORBA University Sample Applications*.

## **Domains**

A BEA Tuxedo domain, or application, is defined and controlled by a single configuration file. A Tuxedo domain consists of many Tuxedo system processes, one or more application client processes, one or more application server processes, and one or more computer machines connected over a network. It is administered as a single unit.

A BEA Tuxedo domain may provide ATMI services, CORBA objects, or both. The Tuxedo domain in the following example contains a mixture of ATMI services and CORBA objects.

Figure 1-6 Simplified View of a BEA Tuxedo Domain

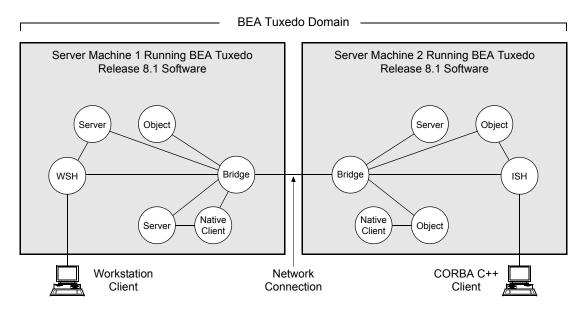

In BEA Tuxedo terminology, a *domain* is the same as an *application*—a business application; both terms are used as synonyms throughout the BEA Tuxedo user documentation. Examples of business applications currently running on Tuxedo are airline and hotel reservation systems, credit authorization systems, stock-brokerage systems, banking systems, and automatic teller machines.

For more information about Tuxedo domains, see "Important BEA Tuxedo Terms and Concepts" on page 2-1. For information about interconnecting Tuxedo domains, see "BEA Tuxedo Domains" on page 2-16.

#### **About BEA Jolt**

BEA Jolt is a Java class library and API that enables remote Java clients to access existing BEA Tuxedo ATMI services. It enables users to build client applets and applications that can remotely invoke Tuxedo ATMI services—such as application messaging, component management, and distributed transaction processing—using an ordinary Web browser.

BEA Jolt extends the functionality of existing Tuxedo ATMI applications to include intranet- and Internet-wide availability. BEA Jolt also enables BEA WebLogic Server to invoke Tuxedo ATMI services. For clarification, see "Making Tuxedo Services Web Accessible Through BEA Jolt" on page 4-4.

#### **BEA Jolt Licensing**

BEA Jolt 8.1, which is included in the BEA Tuxedo 8.1 distribution, is controllable through the BEA Tuxedo 8.1 license. BEA Jolt remains a separately sold and licensed product.

#### **BEA Jolt Documentation**

For more information about BEA Jolt, see the following documentation:

- Using BEA Jolt
- Using BEA Jolt with BEA WebLogic Server

## **About BEA SNMP Agent**

BEA SNMP Agent for BEA Tuxedo 8.1 enables SNMP-compliant network management frameworks to manage BEA Tuxedo 8.1 systems and BEA Tuxedo 8.1 applications. BEA SNMP Agent complies with the Simple Network Management Protocol version 1 (SNMPv1) specification.

BEA SNMP Agent provides the SNMP links from Tuxedo applications to SNMP-based system-management consoles. It also allows multiple SNMP agents and subagents—from any vendor—to operate on the same machine.

#### **BEA SNMP Agent Licensing**

BEA SNMP Agent 8.1, which is included in the BEA Tuxedo 8.1 distribution, is considered part of the Tuxedo 8.1 product. As such, the only product license required for BEA SNMP Agent is a valid BEA Tuxedo 8.1 license on the host Windows or UNIX system.

#### **BEA SNMP Agent Documentation**

For more information about BEA SNMP Agent, see the following documentation:

- BEA Tuxedo SNMP Agent Administration Guide
- BEA Tuxedo SNMP Agent MIB Reference

# 2 BEA Tuxedo ATMI Core Components

The following sections describe the BEA Tuxedo ATMI components and the BEA Tuxedo infrastructure:

- Important BEA Tuxedo Terms and Concepts
- BEA Tuxedo ATMI Overview
- BEA Tuxedo ATMI Architecture
- BEA Tuxedo Transaction Processor and Infrastructure
- BEA Tuxedo Workstation
- BEA Tuxedo /Q
- BEA Tuxedo EventBroker
- BEA Tuxedo Domains

# **Important BEA Tuxedo Terms and Concepts**

The following terms and concepts are fundamental to understanding the BEA Tuxedo system and applications built on the BEA Tuxedo system:

### Tuxedo domain

A BEA Tuxedo domain, also known as a BEA Tuxedo application, is a set of Tuxedo system, client, and server processes administered as a single unit from a single Tuxedo configuration file. A Tuxedo domain consists of many system processes, one or more application client processes, one or more application server processes, and one or more computer machines connected over a network. A BEA Tuxedo domain may provide ATMI services, CORBA objects, or both.

**Note:** A Tuxedo *domain* has the same meaning as a Tuxedo *application*.

### Tuxedo configuration file

Each BEA Tuxedo domain is controlled by a configuration file in which installation-dependent parameters are defined. The text version of the configuration file is referred to as <code>UBBCONFIG</code>, although the configuration file may have any name, as long as the content of the file conforms to the format described on reference page <code>UBBCONFIG(5)</code> in <code>BEA Tuxedo File Formats</code>, <code>Data Descriptions</code>, <code>MIBs</code>, and <code>System Processes Reference</code>.

The binary version of the UBBCONFIG file is referred to as TUXCONFIG. As with UBBCONFIG, the TUXCONFIG file may be given any name; the actual name is the device or system filename specified in the TUXCONFIG environment variable.

### Tuxedo master machine

The master machine, or master node, for a BEA Tuxedo domain is a server machine containing the domain's <code>UBBCONFIG</code> file, and is designated as the master machine in the <code>RESOURCES</code> section of the <code>UBBCONFIG</code> file. Starting, stopping, and administering the one or more server machines in a Tuxedo domain is done through the master machine.

The master machine for a Tuxedo domain also contains the master copy of the TUXCONFIG file. Copies of the TUXCONFIG file are propagated to every other server machine—referred to as *non-master machines*—in a Tuxedo domain whenever the Tuxedo system is booted on the master machine.

### Tuxedo bulletin board

The BEA Tuxedo system uses the TUXCONFIG file to set up a *bulletin board* on each server machine in a Tuxedo domain. When a Tuxedo server process becomes active, it advertises the names of its services in the bulletin board. Some information in the bulletin board is global and is replicated on every server machine in the Tuxedo domain (for example, the names and locations of all servers offering a particular service). Other information is local and is visible

only on the local bulletin board (for example, the actual number and type of client requests currently waiting on a local server request queue).

The bulletin board provides location and namespace transparency within a Tuxedo domain. Location transparency means that Tuxedo client and server processes do not have to be aware of the location of a resource (ATMI service, CORBA C++ object) within the Tuxedo domain. Namespace transparency means that Tuxedo client and server processes can use the same naming conventions (and namespace) to locate any resource in the Tuxedo domain.

# **BEA Tuxedo ATMI Overview**

BEA Tuxedo ATMI is a set of core technologies that enables application designers to create ATMI applications that mix and match hardware platforms, databases, and operating systems. It provides all the features and benefits of a high-end online transaction processing (OLTP) system, including scalability, high-performance, mission-critical reliability, and open standards support.

At the foundation of BEA Tuxedo ATMI is a proven, reliable transaction processor, also known as a transaction processing (TP) monitor. As shown in the following figure, a transaction processor is an example of a 3-tier client/server architecture, where the transaction processor supports the application logic between the GUI front-end and the back-end resource managers. Examples of resource managers are SQL databases, message queues, legacy applications, and other back-end services.

Tier 1 Tier 2 Tier 3 User System Interface Application Logic Data Management (Resource Managers) (GUI) Transaction Client Processor **DBMS** Appl Serv Request/Response Client Appl Conversations **DBMS** -or-Serv Queued Messages Publish-and-Subscribe Legacy Client Applications Appl Serv

Figure 2-1 3-Tier Client/Server Architecture Using a Transaction Processor

By breaking the direct connection between the user interface front-end and the resource managers, a transaction processor controls all the traffic that links hundreds or thousands or even tens of thousands of clients with application programs and the back-end resources. A transaction processor ensures that global (distributed) transactions are completed accurately, provides load balancing, and improves the overall system performance. More importantly, a transaction processor makes an application's server processes independent of the user interface front-end and any resource manager.

BEA Tuxedo ATMI is a transaction application server that runs server-side applications and components. Besides managing an application's server processes and managing transactions, BEA Tuxedo ATMI also manages client/server communications, that is, allows clients (and servers) to invoke an application service in a variety of ways, including:

### ■ Request/response

Request/response transactions usually involve people and thus require immediate attention; they run in high-priority mode. BEA Tuxedo ATMI provides both an ATMI and TxRPC request/response transactional communication interface.

### Conversations

Conversational transactions also usually involve people and thus require immediate attention; they run in high-priority mode. BEA Tuxedo ATMI provides an ATMI conversational transactional communication interface.

### Queuing

Queued transactions can run as high-priority or low priority messages. BEA Tuxedo ATMI includes its own bundled version of recoverable queues called /Q.

### Publish-and-subscribe

Publish-and-subscribe transactions usually run as high-priority messages. BEA Tuxedo ATMI has a transactional publish-and-subscribe system called *EventBroker* 

Transactional communications use highly augmented versions of remote procedure calls, conversational peer-to-peer, queues, and publish-and-subscribe. However, most of the value-added elements are transparent to the programmer: The transactional client/server exchanges look like ordinary exchanges bracketed by start and end transaction calls. The distinguishing factor is that all resource managers and processes invoked through these calls become part of the transaction. A transaction processor, such as BEA Tuxedo ATMI, orchestrates the actions of all the participants and makes them act as part of a transaction.

# **BEA Tuxedo ATMI Architecture**

BEA Tuxedo ATMI consists of the following main components:

- BEA Tuxedo transaction processor and infrastructure
   Provides the core services needed to run and administer a distributed ATMI application.
- BEA Tuxedo Workstation

Allows ATMI clients to reside on intelligent workstations and communicate over a network connection with an ATMI server application

### ■ BEA Tuxedo /Q

Provides a messaging and queuing capability to allow ATMI clients and servers to communicate across networks without being linked by a private, dedicated, logical connection.

### ■ BEA Tuxedo EventBroker

Provides a publish-and-subscribe capability that brokers the distribution of application and system events between ATMI clients and servers.

### ■ BEA Tuxedo Domains

Offers the ability to connect ATMI applications that are logically and physically separate so that the combination appears to the user as a single application.

# **BEA Tuxedo Transaction Processor and Infrastructure**

The BEA Tuxedo infrastructure provides the bedrock client/server architecture for both BEA Tuxedo ATMI and BEA Tuxedo CORBA. The transaction processor and infrastructure discussed here and illustrated in the following figure constitute the BEA Tuxedo ATMI environment, which provides request/response and conversational communication interfaces, transaction support, and application-processing and administrative services for a distributed ATMI application.

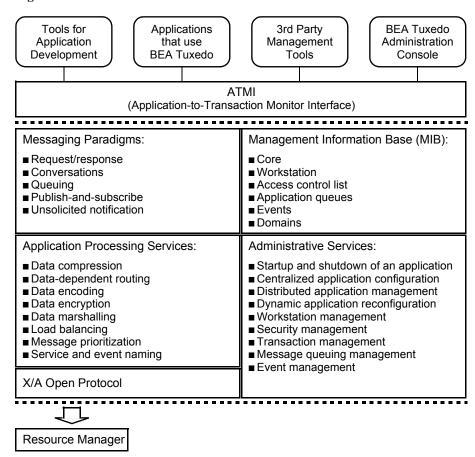

Figure 2-2 BEA Tuxedo ATMI Environment

# **System Management Interface**

The BEA Tuxedo system management interface, common to both BEA Tuxedo ATMI and BEA Tuxedo CORBA, can accommodate tools for administration, such as those described in "Management Tools" on page 1-13, and tools for application development, such as Simple Network Management Protocol (SNMP) agents. BEA Tuxedo provides an open tool environment that is supported by many third-party tools.

The BEA Tuxedo Administration Console and SNMP agents can interact with standard management consoles, which enables administrators to manage a BEA Tuxedo ATMI or CORBA environment *and* a network configuration from one console. In addition, application architects and developers can build their own administrative tools or application-specific or market-specific tools on top of the Tuxedo management information base (TMIB) accessible through the MIB interface.

# **ATMI Programming Interface**

BEA Tuxedo ATMI supports an ATMI programming interface that offers procedural library-based programming using a set of C or COBOL procedures. ATMI provides an interface for communications, transactions, and data-buffer management that works in all ATMI environments supported by the BEA Tuxedo system. The ATMI interface and the BEA Tuxedo system implement the X/Open distributed transaction processing (DTP) model for transaction processing.

The BEA Tuxedo ATMI interface provides a foundation for request/response and conversational communications.

### **Request/Response Communications**

Programmers use the ATMI request/response functions to send a single request from a requesting process, and to receive a single response from the called request/response server process. Request/response is a simple type of dialogue. The rules for communication during request/response are fixed: the client asks for a service and the server responds. The client never sends more than one message as part of its request, and the server never sends more than one response in its reply.

For the requesting process, the execution of a request/response service can be synchronous or asynchronous.

### **Conversational Communications**

Programmers use the ATMI conversational functions to establish and maintain state-preserving connections—context kept from message to message—between a requesting process and the called conversational server process. Specifically, programmers use the ATMI conversational functions to:

- Open a connection to a conversational server
- Begin and end a transaction during the conversation
- Have a conversation span multiple machines and resource managers
- Detect and provide notification of connection failures
- Terminate the connection when satisfied that the task has been completed

A conversational server is dedicated to the originating requester for the duration of the connection. The BEA Tuxedo system automatically spawns a new copy of a server if one is not available when a conversational connection is requested.

Thus, using the ATMI conversational programming interface, programmers can define transaction boundaries within their application so that the work performed can be treated as an *atomic unit*. What this statement means is that within a single BEA Tuxedo transaction, the work performed is either committed or rolled back *as a single unit of work*, which keeps all the databases synchronized, even if there are machine failures

### **ATMI Interface Documentation**

For more information on the BEA Tuxedo ATMI interface, see *Introducing BEA Tuxedo ATMI*.

# **FML Programming Interface**

In addition to the ATMI interface, BEA Tuxedo ATMI supports a Field Manipulation Language (FML) programming interface, which is a set of C language functions for defining and manipulating storage structures called *fielded buffers*. Fielded buffers contain attribute-value pairs in fields, where the attribute is the field's identifier, and the associated value represents the field's data content.

If the FML and its fielded buffer concept are specified by the application designers, application programmers have a rich array of functions for the definition and management of FML fields and buffers. (See "Typed Buffers" on page 2-10 for a brief description of data buffers.) The selection includes functions to move data back and forth between a fielded buffer and a C structure or COBOL record (referred to as a VIEW), the members of which parallel the buffer's fields.

The FML function set has a companion function set, FML32, designed for use with larger records with more fields.

For more information on BEA Tuxedo FML, see *Programming a BEA Tuxedo Application Using FML*.

# **Typed Buffers**

BEA Tuxedo ATMI applications send and receive their data in typed buffers. Instead of allocating memory directly from the operating system, applications allocate typed buffers from the BEA Tuxedo system in which to place their data.

Typed buffers are data structures defined by application programmers and made known to the BEA Tuxedo system. Because the BEA Tuxedo system knows about the application data buffers, it can optimally manipulate them during communication.

Typed buffers contain information about themselves (metadata), which allows application programmers to transfer data without needing to know which data representation scheme is used by the machines on which the application's clients and servers are running. Typed buffers allow applications to maintain machine independence.

Each buffer type supported by a BEA Tuxedo release has its own set of routines that can be called automatically to initialize; send and receive messages; and encode and decode data without programmer intervention. The set of routines is called a *typed buffer switch*.

BEA Tuxedo 8.1 provides 11 different kinds of typed buffers, including FML and FML32, and allows application designers to define their own typed buffers. For more information about typed buffers, see "What Are Typed Buffers?" on page 2-23 in *Introducing BEA Tuxedo ATMI*.

# **BEA Tuxedo Workstation**

The BEA Tuxedo Workstation component allows ATMI clients to reside on a remote machine that does not have a full BEA Tuxedo server-side installation, that is, a machine that does not support BEA Tuxedo administration servers or a bulletin board. All communication between a remote ATMI client and the BEA Tuxedo server application takes place over the network.

Advantages of the BEA Tuxedo Workstation component include:

- Less administrative overhead
- Greater security—keeps clients off the BEA Tuxedo server machines
- Off loads CPU cycles and decreases process context switches on BEA Tuxedo server machines
- Smaller footprint

### **Workstation Communication**

The Workstation component involves the following software processes:

Workstation client

An ATMI client process that runs on a machine on which the BEA Tuxedo Workstation client software is installed.

■ Workstation Listener (WSL)

A BEA Tuxedo listening process, running on a BEA Tuxedo server machine, that accepts connection requests from Workstation clients and assigns connections to a Workstation Handler also running on the server machine. It also manages the pool of Workstation Handler processes, starting them in response to load demands.

Workstation Handler (WSH)

A BEA Tuxedo gateway process, running on the BEA Tuxedo server machine, that handles communications between Workstation clients and the BEA Tuxedo

server application. A WSH process resides within the administrative domain of the application and is registered in the local BEA Tuxedo bulletin board as a client.

Each WSH process can manage multiple Workstation clients. A WSH multiplexes all requests and replies with a particular Workstation client over a single connection.

The following figure shows how these processes are used to connect remote ATMI clients to the BEA Tuxedo server application.

Windows Workstation Part of BEA Tuxedo Domain **BEA Tuxedo Server Machine** Workstation Client Workstation Client **WSH** Server Network Connections **UNIX Workstation** Bridge WSL Workstation Client Native **WSH** Server Client Workstation Client

Figure 2-3 Connecting Remote ATMI Clients

### **Workstation Documentation**

For more information about the BEA Tuxedo Workstation component, see the following documents:

- "BEA Tuxedo System Administration and Server Processes" on page 3-1 in *Introducing BEA Tuxedo ATMI*
- Using the BEA Tuxedo ATMI Workstation Component

- "Administering Security" in *Using Security in ATMI Applications*
- UBBCONFIG (5), WS\_MIB (5), and WSL (5) in BEA Tuxedo File Formats, Data Descriptions, MIBs, and System Processes Reference

# BEA Tuxedo /Q

BEA Tuxedo /Q is a transactionally enabled, XA compliant, application queuing system incorporating typed buffers. /Q provides for time-independent communication among clients and servers in a BEA Tuxedo ATMI application.

/Q makes it possible for an ATMI application, within a global transaction, to store client and server generated messages to stable storage for processing later. A Q-enabled client or server process decides when it wants to retrieve a message off its queue. However, because the operation is within the scope of a transaction, the BEA Tuxedo system ensures that either the message will eventually be processed or the entire transaction will be rolled back.

/Q can be combined with BEA Tuxedo Workstation to store and retrieve messages from Workstation clients. The interface for this combination is available in both the C and COBOL programming languages.

# **Storing and Retrieving Messages**

Time-independent client and server programs communicate by storing (queuing) messages for each other in application queues. Messages can be retrieved (dequeued) in any of several ordering schemes, including *last in, first out* (LIFO), *first in, first out* (FIFO), priority order, and time-based order. More than one client and server can access the same queue. The following figure shows at a high level how message queuing communication works using /Q.

Figure 2-4 Queue-Based Messaging

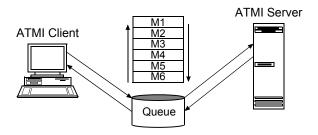

### **/Q Documentation**

For more information about the BEA Tuxedo /Q component, see the following documents:

- "BEA Tuxedo System Administration and Server Processes" on page 3-1 in *Introducing BEA Tuxedo ATMI*
- Using the ATMI/Q Component
- tpenqueue (3c) and tpdequeue (3c) in BEA Tuxedo ATMI C Function Reference
- APPQ\_MIB (5), TMQUEUE (5), TMQFORWARD (5), and UBBCONFIG (5) in BEA Tuxedo File Formats, Data Descriptions, MIBs, and System Processes Reference

# **BEA Tuxedo EventBroker**

BEA Tuxedo EventBroker is a transactionally enabled, XA compliant, application publish-and-subscribe system that provides asynchronous routing of application events among the processes running in a BEA Tuxedo ATMI application. It also distributes system events to whichever application processes want to receive them.

An event is a state change or other occurrence in an application program or the BEA Tuxedo system that may be of interest to an administrator, an operator, or the software. Examples of events are "a stock traded at or above a specified price" or "a network failure occurred."

# **Mediating Between Producers and Consumers of Events**

There are producers of events, called *publishers* or *suppliers*, and consumers of events, called *subscribers*. EventBroker mediates between the producers and consumers about the distribution of events. The following figure shows how publish-and-subscribe communication works using EventBroker.

Figure 2-5 Event Subscription, Posting, and Notification

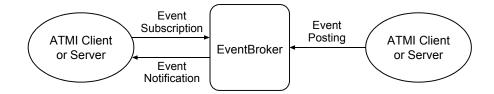

Posting an event in a global transaction means that all of the work, including work not related to the posting, is ensured to be complete if the transaction is successful. If any work performed within the transaction fails, all the work done within the transaction will be rolled back.

### **EventBroker Documentation**

For more information about the BEA Tuxedo EventBroker component, see the following documents:

- "BEA Tuxedo System Administration and Server Processes" on page 3-1 in *Introducing BEA Tuxedo ATMI*
- "About the EventBroker" in *Administering a BEA Tuxedo Application at Run Time*

- tppost(3c), tpsubscribe(3c), and tpunsubscribe(3c) in BEA Tuxedo ATMI C Function Reference
- EVENTS (5), EVENT\_MIB (5), TMSYSEVT (5), TMUSREVT (5), and UBBCONFIG (5) in BEA Tuxedo File Formats, Data Descriptions, MIBs, and System Processes Reference

# **BEA Tuxedo Domains**

The BEA Tuxedo Domains component extends the BEA Tuxedo system client/server model to provide transaction interoperability across TP domains—business applications. This extension preserves the model and the ATMI interface by making access to services on the remote domain (or accepting service requests from a remote domain) transparent to both the application programmer and the end-user. The Domains component makes this possible via a highly asynchronous multitasking *domain gateway* that handles outgoing and incoming service requests to or from remote domains.

The BEA Tuxedo system offers the following types of domain gateways to allow a BEA Tuxedo application to communicate with other BEA Tuxedo applications or with applications running on other TP systems.

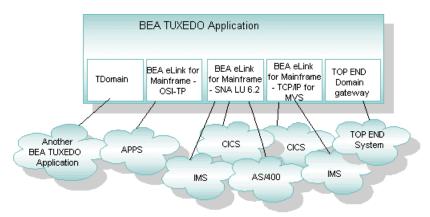

Figure 2-6 Domain Gateway Types

**Note:** BEA Tuxedo CORBA applications also use the Domains component to interoperate with one another and share resources. Only the *TDomain* gateway type—implemented by the GWTDOMAIN process—is applicable to BEA Tuxedo CORBA applications.

### **Transparency Between Domains**

In a BEA Tuxedo Domains configuration, an administrator can configure which services of a domain are available to other domains in the configuration. The clients and the participating applications themselves do not need to know anything about the Domains configuration. All they need to know is what services or factory objects are available and how to access those services or objects. If applications were to include information about domains, changing configurations would require that the applications be rewritten as well.

### **Domains Documentation**

For more information about the BEA Tuxedo Domains component, see the following documents:

- "BEA Tuxedo System Administration and Server Processes" on page 3-1 in Introducing BEA Tuxedo ATMI
- Using the BEA Tuxedo Domains Component
- DMADM(5), DMCONFIG(5), GWADM(5), GWTDOMAIN(5), and UBBCONFIG(5) in BEA Tuxedo File Formats, Data Descriptions, MIBs, and System Processes Reference

# 3 BEA Tuxedo CORBA Components

The following sections describe the BEA Tuxedo CORBA components built on the BEA Tuxedo infrastructure:

- BEA Tuxedo CORBA Overview
- BEA Tuxedo CORBA TP Framework
- BEA Tuxedo CORBA Architecture
- BEA Tuxedo OTM and Infrastructure
- BEA Tuxedo ORB Software
- BEA Tuxedo IIOP Listener/Handler
- BEA Tuxedo CORBA Environmental Objects
- BEA Tuxedo CORBA Object Services
- BEA Tuxedo TP Framework
- BEA Tuxedo ActiveX Client

# **BEA Tuxedo CORBA Overview**

BEA Tuxedo CORBA provides businesses and organizations that depend on mission-critical applications with the advantages of the CORBA-compliant programming model, combined with the power, robustness, and proven reliability of the Tuxedo transaction processing technology. BEA Tuxedo CORBA also taps into the existing Tuxedo infrastructure for transaction management, security, message transport, administration and manageability, and XA-compliant database support.

BEA Tuxedo CORBA combines the ORB model with online transaction processing (OLTP) functions to create a top-of-the-line Object Transaction Monitor (OTM). As shown in the following figure, an OTM is an example of a 3-tier client/server architecture, where the OTM supports the application logic between the GUI front-end and the back-end resource managers. Examples of resource managers are object-oriented databases, relational databases, message queues, legacy applications, and other back-end services.

Tier 1 Tier 2 Tier 3 User System Interface Application Logic Data Management (GUI) (Resource Managers) Client **OTM** O R **DBMS** В ORB Client **OTM** O CORBA Internet Inter-ORB Protocol\ ORB IBı **ODBMS** (IIOP) OTM Client 0 R В Legacy Applications

Server Objects

Figure 3-1 3-Tier Client/Server Architecture Using an OTM

View Objects

By breaking the direct connection between the user interface front-end and the resource managers, an OTM controls all the traffic that links hundreds or thousands or even tens of thousands of clients with run-time objects and the back-end resources. An OTM ensures that global (distributed) transactions are completed accurately, provides load balancing, and improves the overall system performance. An OTM also prestarts pools of objects and provides fault-tolerance. More importantly, an OTM makes an application's server processes independent of the user interface front-end and any resource manager.

BEA Tuxedo CORBA is an object application server that runs server-side distributed objects. Besides managing an application's server objects and managing transactions, BEA Tuxedo CORBA also manages client/server communications.

Object-oriented transactional communications use a highly augmented version of ORB invocations. However, most of the value-added elements are transparent to the programmer: The transactional client/server exchanges look like ordinary exchanges bracketed by start and end transaction calls. The distinguishing factor is that all resource managers and processes invoked through these calls become part of the transaction. An OTM, such as BEA Tuxedo CORBA, orchestrates the actions of all the participants and makes them act as part of a transaction.

# **BEA Tuxedo CORBA TP Framework**

The BEA Tuxedo CORBA OTM provides a TP framework, or organized environment, for running server-side distributed objects. A TP framework not only calls the objects and the Tuxedo CORBA services at the appropriate time and in the correct sequence, but it also simplifies the server-side programming model.

# **BEA Tuxedo CORBA Architecture**

BEA Tuxedo CORBA consists of the following main components:

■ BEA Tuxedo OTM and infrastructure

Provides the services needed to run and administer a distributed CORBA application.

■ BEA Tuxedo ORBs

Allows Tuxedo CORBA client and server objects to locate and communicate with one another

■ BEA Tuxedo IIOP Listener/Handler

Allows Tuxedo CORBA clients to reside on intelligent workstations and communicate over a network connection with a CORBA server application.

■ BEA Tuxedo environmental objects

Provides a set of objects for helping Tuxedo CORBA clients work with the Tuxedo CORBA environment.

■ BEA Tuxedo CORBA object services

Provides object services to Tuxedo CORBA clients.

BEA Tuxedo TP Framework

Provides a programming model for the rapid construction of Tuxedo CORBA server applications.

■ BEA Tuxedo ActiveX client

Allows ActiveX programs to interact with Tuxedo CORBA objects as though they were local ActiveX objects.

# **BEA Tuxedo OTM and Infrastructure**

The BEA Tuxedo infrastructure provides the bedrock client/server architecture for both BEA Tuxedo CORBA and BEA Tuxedo ATMI. The OTM and infrastructure discussed here and illustrated in the following figure constitute the BEA Tuxedo CORBA environment, which provides the communication interfaces, transaction support, and application-processing and administrative services for a distributed CORBA application.

Figure 3-2 BEA Tuxedo CORBA Environment

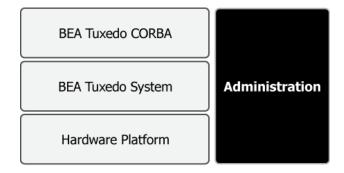

# **System Management Interface**

The BEA Tuxedo system management interface, common to both BEA Tuxedo CORBA and BEA Tuxedo ATMI, can accommodate tools for both application development and administration. For information about the BEA Tuxedo system management interface, see "System Management Interface" on page 2-7.

# **Application Programming Interface**

The BEA Tuxedo CORBA programming interface consists of a C++ server ORB, a C++ client ORB, and a Java client ORB. On the server side, instead of using the CORBA API directly, application programmers use an API that automates many of the functions required in a standard CORBA application.

The BEA Tuxedo CORBA server-side *TP Framework* component and client-side *environmental objects* enable programmers to use the deployment environment with a minimal amount of programming. For information about the TP Framework component, see "BEA Tuxedo TP Framework" on page 3-12. For information about client-side environmental objects, see "BEA Tuxedo CORBA Environmental Objects" on page 3-10.

# **Application Programming Environment**

Application programmers develop a Tuxedo CORBA application as a set of CORBA objects, using the OMG Interface Definition Language (IDL) and, optionally, using standard, off-the-shelf programming tools. These objects communicate with other objects using the CORBA Internet Inter-ORB Protocol (IIOP). The following figure identifies the architectural components of the BEA Tuxedo CORBA programming environment.

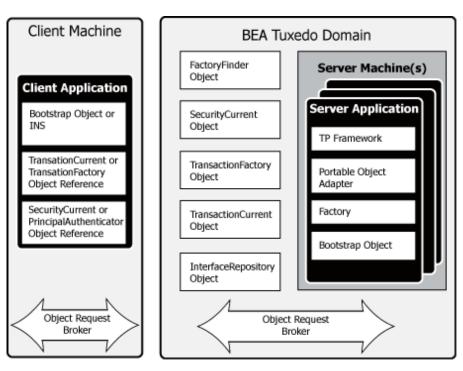

Figure 3-3 Components in a BEA Tuxedo CORBA Application

BEA Tuxedo CORBA runs the objects in the server processes that it manages. BEA Tuxedo CORBA can also manage server processes that run Tuxedo ATMI services, thereby allowing programmers to combine object-based and service-based components in the same Tuxedo application.

**Note:** A Tuxedo *application* has the same meaning as a Tuxedo *domain*. For a definition of a Tuxedo domain, see "Important BEA Tuxedo Terms and Concepts" on page 2-1.

# **BEA Tuxedo ORB Software**

The ORB, or Object Request Broker, is a library that enables clients to locate and communicate with servers independently of server location and network connections. The ORB is sometimes referred to as the *object bus*.

Programmers define their object's interface via OMG IDL, and the ORB takes care of the rest. The ORB serves as an intermediary for requests that CORBA clients send to CORBA server applications, so that the client and server do not need to contain information about each other. The following figure shows the relationship between an ORB, a CORBA application client, and a CORBA server application.

Figure 3-4 The ORB in a CORBA Client/Server Environment

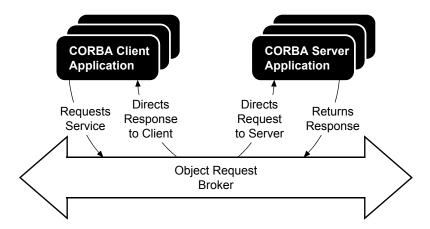

BEA Tuxedo CORBA includes C++ server ORB, C++ client ORB, Java client ORB, and ActiveX client ORB-like software. The ORBs have built-in transaction support, meaning that the CORBA Object Transaction Service (OTS), on which a CORBA OTM is based, is patterned after the XA standard for two-phase commit processing.

The C++ server ORB is linked directly into the Tuxedo CORBA server processes. Other client ORBs can communicate with BEA Tuxedo CORBA via CORBA's IIOP protocol.

# **BEA Tuxedo IIOP Listener/Handler**

The BEA Tuxedo IIOP Listener/Handler allows a CORBA client or ActiveX client residing on a remote machine that does not have a full BEA Tuxedo server-side installation (that is, a machine that does not support BEA Tuxedo administration servers or a bulletin board) to be able to communicate with a BEA Tuxedo CORBA server application. All communication between a remote CORBA client and the CORBA server application takes place over a network connection using the IIOP protocol.

Advantages of remote CORBA clients include:

- Less administrative overhead
- Greater security—keeps clients off the BEA Tuxedo server machines
- Off loads CPU cycles and decreases process context switches on BEA Tuxedo server machines
- Smaller footprint

### **IIOP Listener/Handler Communication**

The IIOP Listener/Handler communication architecture involves the following software processes:

CORBA or ActiveX client

A client process that runs on a machine on which the BEA Tuxedo CORBA C++ client ORB software, Java client ORB software, or ActiveX client ORB-like software is installed.

■ IIOP Listener (ISL)

A BEA Tuxedo listening process, running on a BEA Tuxedo server machine, that accepts connection requests from CORBA clients and assigns connections to an IIOP Handler also running on the server machine. It balances client connections across handlers. In addition, an IIOP Listener manages the pool of IIOP Handler processes, starting them in response to load demands.

■ IIOP Handler (ISH)

A BEA Tuxedo gateway process, running on the BEA Tuxedo server machine, that handles IIOP communications between CORBA clients and the BEA Tuxedo server application. An ISH process resides within the administrative domain of the application and is registered in the local BEA Tuxedo bulletin board as a client.

Each ISH process can manage multiple CORBA clients. An ISH multiplexes all requests and replies with a particular CORBA client over a single connection.

### **IIOP Listener/Handler Documentation**

For more information about the IIOP Listener/Handler, see the following documents:

- Setting Up a BEA Tuxedo Application
- ISL (1) in BEA Tuxedo Command Reference

# **BEA Tuxedo CORBA Environmental Objects**

BEA Tuxedo CORBA provides a set of objects for helping the client work with the Tuxedo CORBA environment; the objects enable client applications to easily log on to a Tuxedo CORBA environment, invoke CORBA objects, and start and end transactions. Like the server-side TP Framework component, these objects interact with the Tuxedo CORBA services

Here is what these objects do for application clients:

■ Bootstrap object

The Bootstrap object provides references to the Tuxedo CORBA objects in a Tuxedo CORBA application. An application client can connect to multiple BEA Tuxedo CORBA applications using different Bootstrap objects.

One of the first things that an application client does after startup is to create a Bootstrap object by supplying the host and port number of the IIOP Listener. After the application client contacts an IIOP Listener, the Listener assigns an

IIOP Handler to the application client, and the Boostrap object establishes a communication link with the assigned IIOP Handler.

The Bootstrap object also provides references to well-known objects that application clients use, such as TransactionCurrent, SecurityCurrent, InterfaceRepository, and FactoryFinder.

CORBA OTS TransactionCurrent object

The CORBA OTS TransactionCurrent object coordinates transaction demarcations with the transaction coordinator.

■ SecurityCurrent object

The SecurityCurrent object gets the application client's security credentials from the Security Service. The SecurityCurrent object registers the certificate with the IIOP Handler, which uses the certificate to permit or deny invocations.

# **BEA Tuxedo CORBA Object Services**

BEA Tuxedo CORBA provides environmental objects for the C++ programming environment, for the Java programming environment, and for the automation (used by ActiveX application clients) programming environment. As of release 8.0, BEA Tuxedo CORBA also supports the use of the OMG CORBA Interoperable Naming Service (INS) by third-party client ORBs, to obtain initial object references.

Each environmental object provides object services to application clients. Application clients access the environmental objects through a bootstrapping process that accesses the services in a particular BEA Tuxedo server application. BEA client ORBs use the BEA Bootstrap object mechanism, and third-party client ORBs use the CORBA INS mechanism. For more information about bootstrapping a BEA Tuxedo application, see *BEA Tuxedo CORBA Programming Reference*.

The BEA Tuxedo CORBA environmental objects provide the following services:

■ Object Life Cycle service

The Object Life Cycle service is provided through the FactoryFinder environmental object. The FactoryFinder object is a CORBA object that can be used to locate a factory, which in turn can create object references for CORBA objects. Factories and FactoryFinder objects are implementations of the CORBA

Services Life Cycle Service. BEA Tuxedo CORBA applications use the Object Life Cycle service to find object references.

### Security service

The Security service is accessed through either the SecurityCurrent environmental object or the PrincipalAuthenticator object. The SecurityCurrent and PrincipalAuthenticator objects are used to authenticate an application client attempting to access a BEA Tuxedo server application. The BEA Tuxedo software provides an implementation of the CORBA Services Security Service.

### Transaction service

The Transaction service is accessed through either the TransactionCurrent environmental object or the TransactionFactory object. The TransactionCurrent and TransactionFactory objects allow an application client to demarcate a transaction—that is, begin, suspend, resume, and commit a transaction. The BEA Tuxedo software provides an implementation of the CORBA Services Object Transaction Service (OTS).

### ■ Interface Repository service

The Interface Repository service is accessed through the InterfaceRepository object. The InterfaceRepository object is a CORBA object that contains interface definitions for all the available CORBA interfaces and the factories used to create object references to the CORBA interfaces. The InterfaceRepository object is used with ActiveX clients and with application clients that use Dynamic Invocation Interface (DII).

# **BEA Tuxedo TP Framework**

The TP Framework component, shown in the following figure, provides a programming model that achieves high levels of performance while shielding the application programmer from the complexities of the CORBA interfaces.

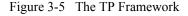

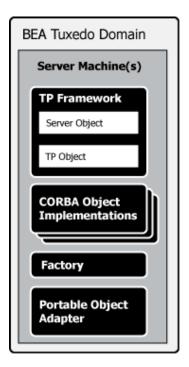

The TP Framework API provides routines that perform many of the functions required in a standard CORBA application. Application programmers are responsible only for writing the business logic of the CORBA application and overriding default actions provided by the TP Framework.

The TP Framework and environmental objects help make development easy. The following figure illustrates the BEA Tuxedo CORBA development environment.

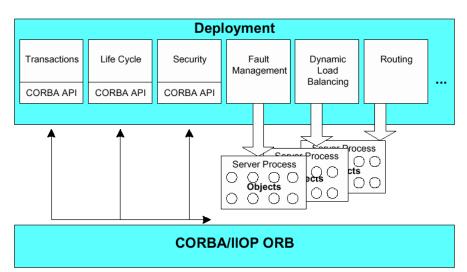

Figure 3-6 BEA Tuxedo CORBA Deployment Environment

# **BEA Tuxedo ActiveX Client**

The ActiveX client component enables ActiveX programs to interact with BEA Tuxedo CORBA objects as though they were local ActiveX objects. Included with the ActiveX client component is the BEA Application Builder development tool, which is a GUI application program used to create ActiveX clients.

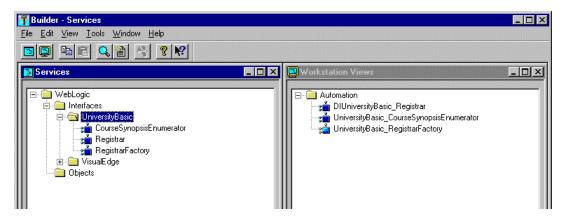

Figure 3-7 Application Builder GUI

Application Builder can be used to select which CORBA objects are available to desktop applications, to create ActiveX views of the CORBA objects, and to create packages for deploying ActiveX views of CORBA objects to client machines. For a description of the Application Builder and how it works, either access Help directly from the GUI or see *CORBA ActiveX Online Help*.

Note: The BEA Application Builder and the ActiveX client component are deprecated in BEA Tuxedo 8.1. Tuxedo CORBA applications using Application Builder should contact Actional Corporation at <a href="http://www.actional.com">http://www.actional.com</a> for ActiveX client development support.

# 4 BEA Tuxedo Web-Accessible Services

The following sections present the many ways of making BEA Tuxedo services available to Web clients:

- What Does Web Accessible Mean?
- Making Tuxedo Services Web Accessible Through /WS
- Making Tuxedo Services Web Accessible Through BEA Jolt
- Making Tuxedo Services Web Accessible Through BEA WebLogic Server
- Exposing BEA Tuxedo Services as Web Services

### What Does Web Accessible Mean?

"Web accessible," as used in the discussions that follow, means making BEA Tuxedo application services available to Web client programs through a Web application server. The following figure helps clarify the meaning of "Web accessible."

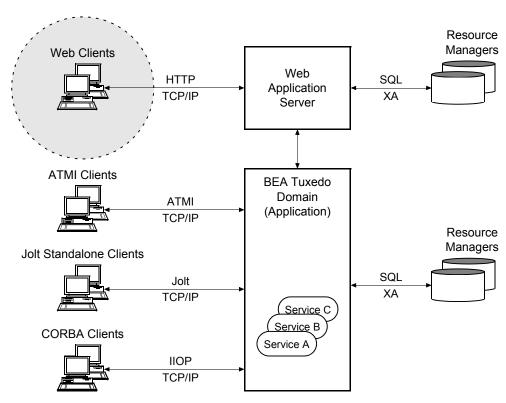

Figure 4-1 Web Client Access to BEA Tuxedo Application Services

A Web application server may be a Web server or a cross between a Web server and an application server. The standard definition of a *Web server* is "a server software system that serves static content to a Web browser by loading a file from a disk and serving it across the network to a user's Web browser. This entire exchange is mediated by the browser and server talking to each other using Hypertext Transfer Protocol (HTTP)." The standard definition of an *application server* is "a server software system that occupies a large chunk of computing territory between database servers and the end user, and often connects the two. An application server is sometimes referred to as a type of middleware." The BEA Tuxedo system, itself, is essentially two high-performance application servers, a transaction processing application server and an object application server.

A Web application server serves Web clients one of two types of pages (documents): Hypertext Markup Language (HTML) pages or Extensible Markup Language (XML) pages.

# Making Tuxedo Services Web Accessible Through /WS

The BEA Tuxedo Workstation client software, or /WS, is often used as a gateway by C/C++ Web application servers (for example, Apache Web servers) to provide Web access to Tuxedo ATMI services.

Figure 4-2 Web Access to Tuxedo Using Workstation Client

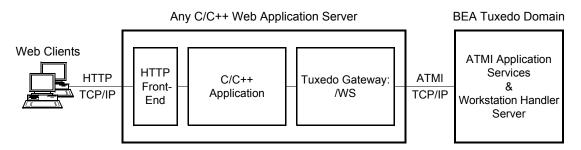

The C/C++ application in the preceding figure converts Web client HTML to native BEA Tuxedo data types and buffers, and accesses Tuxedo ATMI services through the Workstation client. Accessing Tuxedo ATMI services in this manner requires the installation of the Workstation client ATMI library on the machine running the C/C++ Web application server.

For high-level views and descriptions of Tuxedo Workstation clients, see "Client and Server Components" on page 1-15 and "BEA Tuxedo Workstation" on page 2-11.

# Making Tuxedo Services Web Accessible Through BEA Jolt

BEA Jolt provides Internet access to Tuxedo ATMI services for both Web-browser and standalone Java clients. Using Jolt, Java programmers can build client applets and applications that remotely invoke existing and new Tuxedo applications, allowing secure, scalable, intranet/Internet transactions between client and server.

Using Jolt, Java programmers can also use HTTP servlets or Microsoft Active Server Pages (ASPs) to perform server-side Java tasks in response to HTTP requests. This type of Jolt connectivity enables simple Web clients to access Tuxedo application services through any Web application server that supports generic servlets or ASPs.

# **Jolt Class Library**

The Jolt class library provides programmers with a set of object-oriented Java language classes for accessing BEA Tuxedo ATMI services. The class library contains the class files that implement the Jolt API.

#### **Jolt Client Personalities**

In addition to Jolt applets and Jolt standalone applications, BEA Jolt supports the following three types of Jolt client personalities for simple Web clients:

- JSE Connectivity for BEA Tuxedo
- WebLogic Connectivity for BEA Tuxedo
- ASP Connectivity for BEA Tuxedo

#### JSE Connectivity for BEA Tuxedo

This Jolt client personality is a Jolt HTTP servlet, running in a Java Web application server environment (for example, BEA WebLogic Server), through which simple Web-browser clients can invoke Tuxedo ATMI services. Accessing Tuxedo ATMI services in this manner requires the installation of Jolt class packages <code>jolt.jar</code> and <code>joltjse.jar</code> on the machine running the Web application server.

Figure 4-3 Web Access to Tuxedo Using Jolt JSE Connectivity

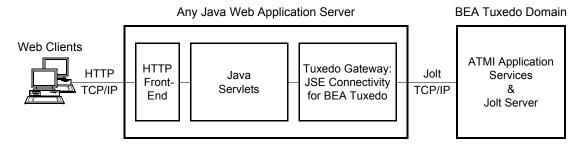

A Jolt HTTP servlet uses Jolt session pool classes to invoke Tuxedo services on behalf of simple browser clients. Thus, the servlet handles all Jolt transactions on the Web server, which enables simple browser clients to invoke BEA Tuxedo services without directly connecting to the Jolt server and BEA Tuxedo.

#### **WebLogic Connectivity for BEA Tuxedo**

This Jolt client personality is a customized version of Jolt JSE Connectivity for the BEA WebLogic Server. Accessing Tuxedo ATMI services in this manner requires the installation of Jolt class packages <code>jolt.jar</code>, <code>joltjse.jar</code>, and <code>joltwls.jar</code> on the machine running BEA WebLogic Server.

BEA WebLogic Server **BEA Tuxedo Domain** Web Clients Tuxedo Gateway: **ATMI Application** HTTP **HTTP** Java WebLogic Jolt Services Front-TCP/IP Servlets Connectivity TCP/IP End for BEA Tuxedo Jolt Server

Figure 4-4 Web Access to Tuxedo Using Jolt WebLogic Connectivity

**Note:** The Jolt client personality "WebLogic Connectivity for BEA Tuxedo" is also known as "BEA Jolt for BEA WebLogic Server."

#### **ASP Connectivity for BEA Tuxedo**

This Jolt client personality is a Jolt Active Server Page (ASP), running in the Microsoft Internet Information Server (IIS) Web server environment, through which simple Web-browser clients can invoke Tuxedo ATMI services. Accessing Tuxedo ATMI services in this manner requires the installation of Jolt classes jolt.jar and joltasp.jar on the machine running Microsoft IIS.

Figure 4-5 Web Access to Tuxedo Using Jolt ASP Connectivity

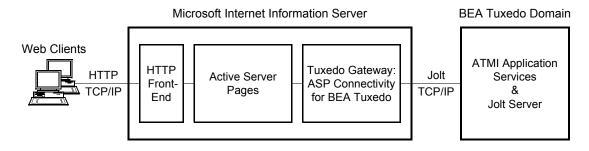

A Jolt ASP uses an extension to the Jolt Java class library to invoke Tuxedo services on behalf of simple browser clients. Thus, the ASP handles all Jolt transactions on the Web server, which enables simple browser clients to invoke BEA Tuxedo services without directly connecting to the Jolt server and BEA Tuxedo.

#### **Jolt Servers**

The Jolt server implementation acts as a proxy for the Jolt client, invoking the BEA Tuxedo service on behalf of the client. The Jolt server accepts requests from Jolt clients and maps those requests into BEA Tuxedo service requests.

#### **Jolt Documentation**

For information on configuring the Jolt server and the BEA Tuxedo server to work with Jolt, see "BEA Jolt 8.1 Overview and Installation Information" on page B-1 in *Installing the BEA Tuxedo System*.

For common client and Web server deployment considerations, see *Using BEA Jolt* and *Using BEA Jolt with BEA WebLogic Server*.

# Making Tuxedo Services Web Accessible Through BEA WebLogic Server

BEA Tuxedo services have been Web accessible through BEA WebLogic Server ever since BEA WebLogic Server release 5.1. The following BEA Jolt software and BEA WebLogic Server gateways are central to this accessibility:

- BEA Jolt for BEA WebLogic Server—also known as Jolt client personality "WebLogic Connectivity for BEA Tuxedo"
  - Enables WebLogic Server 5.1 or later EJBs, JavaServer Pages (JSPs), servlets, and other WebLogic Server application servers to call Tuxedo ATMI services on behalf of WebLogic Server Web-browser clients.
- WebLogic Enterprise Connectivity (WLEC) gateway
   Enables WebLogic Server 5.1 or later EJBs, JSPs, and servlets to call Tuxedo CORBA C++ objects on behalf of WebLogic Server Web-browser clients.
- WebLogic Tuxedo Connector (WTC) gateway

Enables WebLogic Server 6.1 or later EJBs to call Tuxedo ATMI services or Tuxedo CORBA C++ objects on behalf of WebLogic Server Web-browser clients.

Figure 4-6 Web Access to Tuxedo Using Jolt, WLEC, or WTC

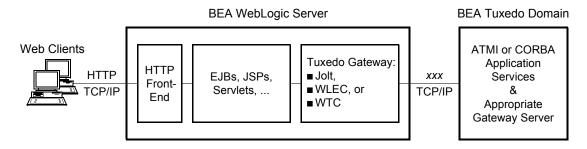

For details about using Jolt, WLEC, or WTC to achieve interoperability between BEA Tuxedo and BEA WebLogic Server, see "Interoperability with BEA WebLogic Server" on page 2-1 in BEA Tuxedo Interoperability.

# **Exposing BEA Tuxedo Services as Web Services**

Efforts are currently underway to expose existing BEA Tuxedo ATMI and CORBA services as *Web services* through BEA WebLogic Server. From a consumer point of view, Web services are program components—objects with encapsulated functionality—that are registered on Internet servers to be used as-is or in combination with Web-based applications. Web services may vary from simple programs to major components of a complex application.

The BEA objective is to make exposing Tuxedo services as Web services straightforward by providing the proper tools and software components to do so. The tools under consideration at this time include BEA WebLogic Workshop as well as other third-party Web services tools.

Exposing Tuxedo services as Web services opens the application to the outside world without any application code changes. The application can be broken down into smaller modular components, or shared services, that can be shared by and used as components of distributed Web-based applications.

#### Web Services Standards at a Glance

The Web services technologies and programmatic interfaces are being developed by the World Wide Web Consortium (W3C). Web services are based on HTTP and XML as well as the following relatively new XML-based Internet technologies:

■ Web Services Description Language (WSDL)

The XML-based language for describing (1) the methods provided by a Web service, (2) the input and output parameters of the Web service, and (3) the instructions for connecting to the Web service. WSDL is the standardized way to describe a Web service to clients so that they can invoke it.

■ Simple Object Access Protocol (SOAP)

An XML/HTTP-based protocol for accessing services, objects, and servers in a platform-independent manner. SOAP is the standardized way to transmit data and Web service invocation calls between users and providers of a Web service.

■ Universal Description, Discovery, and Integration (UDDI)

A repository that stores descriptions, in a common XML format, about companies and the services they offer. UDDI is the standardized way for client applications to find a registered Web service and to register a Web service on an Internet server.

Web services communicate with clients, both end-user applications and other Web services, through XML messages transmitted by HTTP. Web services can reside on different computers and can be implemented by vastly different technologies, but they are packaged and transported using standard Internet protocols, thus making them easily accessible by any user on the Internet.

# **Exposure of Tuxedo Services as Web Services**

The following figure shows the principal software components comprising BEA's plan to expose Tuxedo application services as Web services.

Figure 4-7 Exposing Tuxedo Application Services as Web Services

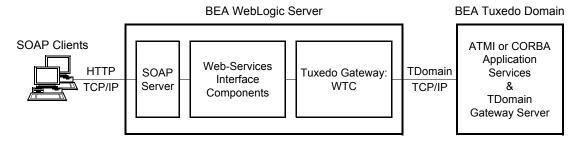

BEA's Web services software, introduced in BEA WebLogic Server 6.1 and enhanced in BEA WebLogic Server 7.0, is the preferred software for exposing Tuxedo ATMI services as Web services. BEA's WebLogic Workshop, introduced in BEA WebLogic Server 7.0, is the preferred toolkit for creating the Web-services interface components (servlets) needed to expose Tuxedo ATMI services as Web services.

Cape Clear's Web services software, available on the CapeConnect Web services platform, is the preferred software for exposing Tuxedo CORBA services as Web services. Cape Clear's CapeStudio is the preferred toolkit for creating the Web-services interface components (servlets) needed to expose Tuxedo CORBA services as Web services. The Web-service interface components can run on any Java Web services platform such as BEA's WebLogic Server.

BEA WebLogic Server and its Web services software will extend the following capabilities to BEA Tuxedo:

- Provide the integrated Web services environment and Java components for creating the Web services interfaces for the Tuxedo services.
- Generate the WSDL that describes the interfaces to the Java components.
- Advertise the WSDL via UDDI registries.

- Automatically map and route SOAP client requests received by WebLogic Server to the appropriate calls to Tuxedo services, via the WebLogic Tuxedo Connector (WTC) gateway.
- Route replies from the Tuxedo services through WebLogic Server to the initiating client.

#### **Handling of SOAP Client Requests**

Both Java and non-Java client applications (such as Microsoft SOAP Toolkit clients) can invoke Tuxedo services exposed as Web services through WebLogic Server. The client application assembles a SOAP message describing the Web service it wants to invoke and includes all the necessary data, either in the SOAP body or in a SOAP attachment. The client then sends the SOAP message over HTTP to WebLogic Server, which executes the Web service by performing the following tasks.

- 1. Calls the associated Tuxedo service via the WTC gateway.
- 2. Packages the Tuxedo response in a SOAP message.
- 3. Sends the SOAP message back to the client over HTTP.

#### **Web Services Documentation**

For information about BEA Web services and BEA WebLogic Workshop, see:

- Web Services at http://e-docs.bea.com/wls/docs70/webservices.html
- WebLogic Workshop at http://e-docs.bea.com/workshop/docs70/index.html
- Introducing BEA WebLogic Workshop at http://www.bea.com/products/weblogic/workshop/index.shtml

For information about Cape Clear's CapeConnect and CapeStudio, see *Cape Clear Products Overview* at http://www.capeclear.com/products.

For information about the Web services technologies, see *W3C - Web Services Activity* at http://www.w3.org/2002/ws.

For information about other ways to expose BEA Tuxedo services as Web services, see Exposing Tuxedo/ATMI Services as Web Services using Jolt at http://dev2dev.bea.com/code/codedetailcontent.jsp?productType=tux edo&codeType=code+sample&filepath=components%2Fdev2dev%2Fcodelibr ary%2Fcodesamples%2Fcodesample\_tuxedo\_atmijolt.htm.

# 5 BEA Tuxedo Product Support and Resources

The following sections describe the documentation and customer-support resources available to BEA Tuxedo customers:

- About the BEA Tuxedo Documentation
- Using the BEA Tuxedo Online Documentation
- BEA dev2dev Online
- BEA Consulting Services
- BEA Education Services

## About the BEA Tuxedo Documentation

The BEA Tuxedo documentation is designed to provide you, the customer, with information at various levels about the BEA Tuxedo system. You may want to read all of the documentation or choose only those topics that will provide information for your immediate requirements.

The BEA Tuxedo documentation consists of the following components:

- Online documentation
- Context-sensitive online help for BEA Tuxedo GUI-based applications

 Printed versions of the "Read Me First" sheet, BEA Tuxedo Release Notes, Installing the BEA Tuxedo System, and this document, the BEA Tuxedo Product Overview

#### **BEA Tuxedo Online Documentation**

The online documentation is provided on a documentation CD that ships with the product and via the "e-docs" Product Documentation page at

http://e-docs.bea.com.

For a listing of the individual documents that are included in the online documentation, access the e-docs Product Documentation page, click "BEA Tuxedo 8.1" to display the BEA Tuxedo Online Documentation Home page, and then click "Site Map."

## **BEA Tuxedo Context-Sensitive Help**

The BEA Tuxedo software includes a set of GUI-based tools designed to help you build and administer your BEA Tuxedo client and server applications. The following table lists the context-sensitive help components provided with each BEA Tuxedo software GUI.

Table 5-1 BEA Tuxedo Context-Sensitive Online Help

| Help Component                                      | Description                                                                                                    |
|-----------------------------------------------------|----------------------------------------------------------------------------------------------------|
| BEA Tuxedo<br>Administration Console<br>Online Help | Provides help topics that describe how to use the BEA Tuxedo Administration Console to remotely administer the BEA Tuxedo system from a Web browser. |
| CORBA ActiveX Online<br>Help                        | Provides help topics that describe how to use the Application Builder to create ActiveX views of CORBA objects in a BEA Tuxedo application.          |

## **BEA Tuxedo Printed Documentation**

The following table describes the printed documents that are packaged in the BEA Tuxedo product box along with the product software and online documentation CDs.

**Table 5-2 Printed Documentation** 

| Document                            | Description                                                                                                    |  |
|-------------------------------------|----------------------------------------------------------------------------------------------------|--|
| "Read Me First" sheet               | The "Read Me First" sheet is a leaflet describing the content of the BEA Tuxedo product box.                                                                                                    |  |
| BEA Tuxedo Release Notes            | The release notes include known product limitations and workarounds and any late breaking information that could not be included in the published product documents. You should read the release notes before you install or use the BEA Tuxedo software. The document also lists supported platforms and the new product features for this release.            |  |
|                                     | The <i>BEA Tuxedo Release Notes</i> document is also included on the e-docs Web site. You need a BEA WebSUPPORT account to log in to this Web site. If you do not have a BEA WebSUPPORT account, click the second link on the "release notes" page to display the "Customer Support" page, and then click the "Login/Register" link to register for an account. |  |
| Installing the BEA Tuxedo<br>System | This installation guide describes how to install the BEA Tuxedo software, how to configure your system to run the software, and how to run simple applications that verify that the software has been installed properly. This document also includes platform data sheets for each support platform and BEA Tuxedo upgrade information.                        |  |
|                                     | The <i>Installing the BEA Tuxedo System</i> document is also included on the online documentation CD and the e-docs Web site in both HTML and PDF formats.                                                                                                    |  |
| BEA Tuxedo Product<br>Overview      | The <i>BEA Tuxedo Product Overview</i> (this document) provides a high-level overview of the BEA Tuxedo system and its ATMI and CORBA components, the product user documentation, and other resources and includes references to more detailed information.                                                                                                    |  |
|                                     | This document is also included on the online documentation CD and the e-docs Web site in both HTML and PDF formats.                                                                                                    |  |

# Using the BEA Tuxedo Online Documentation

The BEA Tuxedo online documentation contains a comprehensive set of documents about the BEA Tuxedo system. This information is designed to help you:

- Understand the key functionality of the BEA Tuxedo system
- Design, develop, and deploy mission-critical client/server applications
- Manage your BEA Tuxedo application resources using the software administration tools provided with the BEA Tuxedo system

The online documentation provides easy-to-access information in HTML format for viewing in your favorite Web browser.

**Note:** Netscape Navigator 4.x or Microsoft Internet Explorer 4.x or later are recommended.

To view the online documentation, you need a Web browser that supports HTML 3.0 features, including tables and frames. Using the documentation CD, you can copy the CD's contents to your machine, or leave the files on the CD. The documentation CD occupies less than 0.5 Megabytes of disk space. If you copy the CD's files to a new location, do not change the hierarchy of folders.

## **Accessing the Documentation in a Browser**

To begin viewing the Online Documentation Home page, access BEA Tuxedo on the e-docs Product Documentation page or open the index.htm file in the documentation CD's top-level directory.

From this page you can:

- Browse through each online document
- See what's new in this release

- View a site map of all of the documents and click a graphic to display a document
- Search the entire set of HTML-based documentation using a word or a phrase
- Get a printed copy of each of the major documents by opening and printing an Adobe Acrobat PDF file

Each major topic area is displayed with its own table of contents so that you can see at-a-glance what each document contains.

Once you access the online documentation, you can quickly browse through all of the available information.

Select a topic in the table of contents or click "BEA Tuxedo Doc Home" to return to the Home page.

The online documentation offers many options to access the documentation for the BEA Tuxedo system. The best way to use the documentation is to bring up the Home page in your browser and start exploring.

If you want a list of other resources and manuals that might be useful in understanding and working with the BEA Tuxedo system, click Site Map on the Home page, and then click Bibliography on the Site Map page.

#### Site Map

The site map page lists all the documents in the online information set. The documents are grouped by categories such as Installation, Getting Started, Administration, and Programming.

To open a document, click the document name.

#### **PDF Document Files**

The PDF Files page lists all the documents that are available in Adobe Acrobat PDF format. The documents are group by categories such as Installation, Getting Started, Administration, and Programming.

To open a PDF file, click the document name. Once the PDF is displayed you also have the option of printing it.

## **Using the Online Search Feature**

The BEA Tuxedo online documentation includes a Java search applet, a platform-independent search tool, to assist in locating topics in the BEA Tuxedo online documentation. The search applet enables you to search for one or more keywords and returns a list of target HTML pages.

When using the search applet, keep these rules in mind:

- Searches are not case sensitive.
- Do not use "quotes" in your query.
- When doing wildcard searches, use the asterisk (\*) as a suffix wildcard character in keywords. For example, enter (without quotes) "program\*" to find pages with keywords such as program, programmer, or programming.

To perform a search, follow these steps:

- 1. Click Search in the top navbar. The Search window appears.
- 2. In the Search field, select the desired search category. If you accept the default, "All Topics," as the search category, all documents in the online documentation will be searched. Other search categories limit the search to a specific set of documents, such as ATMI or CORBA documents. To see the search category choices, click the Search field drop-down button.
- 3. Enter the keyword in the Query field and click Find or press Enter on your keypad. The search results appear.
- 4. If no matches are found, reword your query and try again. If matches are listed, double-click a matched entry; or, highlight the entry and click Show.
- 5. When the destination page appears, you can enter Ctrl+F to use the browser Find function to locate the keyword on the page.

# **Learning Paths**

To help you find the information you need, the following table lists user tasks and the documentation appropriate to each.

**Table 5-3 Learning Paths** 

| If You Want to                      | You Need                                                                                                    | In the Left Navbar on the BEA Tuxedo Home Page, Click                                                                                                    |
|-------------------------------------|----------------------------------------------------------------------------------------------------|----------------------------------------------------------------------------------------------------|
| Evaluate the product                | A high-level overview of the BEA Tuxedo system.                                                                                                    | <ul> <li>Product Overview</li> <li>Interoperability</li> <li>ATMI and Introduction</li> <li>CORBA and Introduction</li> </ul>                                                 |
| Install the software                | Step-by-step procedures for installing and configuring each of the BEA Tuxedo system components.                                                                                                    | <ul><li>Installation</li><li>Upgrading</li></ul>                                                                                                    |
| Design or architect a system        | To know (1) BEA Tuxedo system capabilities, (2) the benefits these capabilities give you, (3) how to incorporate the benefits of the BEA Tuxedo system into your design, and (4) how to integrate applications in an BEA Tuxedo environment. | <ul> <li>Interoperability</li> <li>Introduction</li> <li>Programming</li> <li>Administration</li> <li>Reference</li> <li>Samples &amp; Tutorials</li> <li>Messages</li> </ul> |
| Write client or server applications | To know how to write, build, configure, and run applications.                                                                                                    | The same topics as for design or architect.                                                                                                    |
| Administer the system               | To know how to configure, monitor, tune, migrate, and manage the BEA Tuxedo system.                                                                                                    | <ul><li>Administration</li><li>Migration</li><li>Interoperability</li></ul>                                                                                                   |

**Table 5-3 Learning Paths (Continued)** 

| If You Want to                                                                | You Need                                                                                                    | In the Left Navbar on the BEA Tuxedo Home Page, Click |
|-------------------------------------------------------------------------------|----------------------------------------------------------------------------------------------------|-------------------------------------------------------|
| Learn about using BEA Jolt with the BEA Tuxedo system and BEA WebLogic Server | To know (1) how to configure and integrate BEA Jolt with BEA Tuxedo applications so that Tuxedo services are available to customers on the Internet and (2) how to use, configure, and integrate BEA Jolt to work with the BEA Tuxedo system and BEA WebLogic Server. | ■ BEA Jolt                                            |
| Learn about using BEA SNMP<br>Agent with the BEA Tuxedo<br>system             | To know how to configure BEA SNMP<br>Agent to manage BEA Tuxedo<br>applications.                                                                                                    | ■ BEA SNMP Agent                                      |

# **BEA dev2dev Online**

BEA dev2dev Online is a support Web site for BEA customers. It contains unsupported code examples and tools which may assist you in developing applications for BEA software.

# **Accessing Unsupported Code Examples**

To access the unsupported code examples, follow these steps:

- 1. In your Web browser, enter http://www.bea.com to display the BEA corporate Web page.
- Under Resources select Developer. The dev2dev Online site (http://dev2dev.bea.com) displays providing access to a variety of code samples and relevant technical information for the BEA developer.

3. Click Log in and enter your username and password. If you do not have a password, click "Become a Member" and complete the registration information so as receive a username and password.

# **BEA Consulting Services**

BEA provides a suite of consulting services that will enable you to quickly transform your business into an e-business. BEA consultants have the deep product knowledge and experience to design, develop, and implement solutions right the first time. And we provide full knowledge transfer to your team throughout your projects so your internal developers will become proficient faster.

BEA consulting solutions are designed to help you at any stage of your process, from gathering business requirements, to legacy and packaged application integration, to application development. BEA packaged consulting solutions can provide you with predefined consulting services to help you meet your time-to-market needs for your e-business.

For a description of the BEA Professional Services offerings and contact information, follow these steps:

- 1. In your Web browser, enter http://www.bea.com to display the BEA corporate Web page.
- Click the Service drop-down menu and select Consulting Services. The BEA Consulting Services Web page appears.

# **BEA Education Services**

BEA Education Services delivers integrated, client-driven education solutions that help ensure successful use of BEA products. In today's competitive e-business driven market, there is also an increasing need for organizations to quickly and effectively acquire skills to adopt new technologies, such as the Java 2 Enterprise Edition (J2EE),

that are driving the next generation of distributed enterprise applications. BEA Education Services offers training in these technologies, which are incorporated in the BEA WebLogic suite of products.

For more information on BEA Education Services offerings and contact information, visit the BEA Education Services Web page at http://www.bea.com/education.

# Index

#### Α ActiveX client 3-8 online help 5-2 Administration Console online help 5-2 administrative tasks 1-13 Adobe Acrobat 5-5 В Bibliography 5-5 C client/server applications 1-8 code examples unsupported 5-8 configuration file 1-13 context-sensitive help components 5-2 customer support contact information 9 D dev2dev 5-8 Developer Center password 5-9 username 5-9 distributed transactions processing 2-8 documentation, where to find it 8 domains

```
description 2-2
DTP 2-8
E
Education Services 5-10
    offerings and contact information 5-10
Н
Home page 5-5
I
index.htm 5-4
installation guide 5-3
J
Java clients 1-9
Java search applet 5-6
L
learning paths 5-7
M
master machine 2-2
master node 2-2
0
online documentation
    about 5-1
    using 5-4
    viewing 5-5
online documentation CD 5-3
online help 5-1
P
PDF file 5-5
```

```
PDF files Web page 5-5
printing product documentation 8
Professional Services 5-9
    offerings and contact information 5-9
programming models 1-8
0
Query field 5-6
R
related information 8
release notes 5-3
S
scalability
    performance bottlenecks 1-10
    resource shortcomings 1-10
search applet 5-6
    keywords 5-6
    search categories 5-6
    search rules 5-6
    use of wildcards 5-6
search categories 5-6
security
    plug-in interface 1-12
security plug-in interface 1-12
site map 5-5
    Web page 5-5
support
    technical 9
supported languages 1-8
T
transactions 1-9
Tuxedo
    applications, description 2-2
```

#### W

Web browsers supported 5-4 wildcard searches 5-6

#### X

X/Open 2-8